докумен**Аккредитованное образов**ательное частн<mark>ое учреждение высшего образования</mark> информация о владельн Московский финансово-юридический университет МФЮА» ФИО: Забелин Алексей Григорьевич Должность: Ректор

Дата подписания: 27.02.2022 15:56:38

*Рассмотрено и одобрено на заседании* Уникальный программный ключ: *учебно-методического совета* 672b4df4e1ca30b0f66ad5b6309d064a94afcfdbc652d927620ac07f8fdabb79

Протокол № 11 от 26.07.2021

Председатель совета

личная подпись

В.В. Шутенко инициалы, фамилия

### **УТВЕРЖДАЮ**

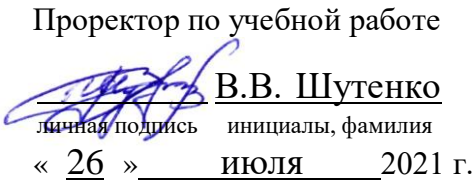

Калашникова Ольга Алексеевна

(уч. звание, степень, ФИО авторов программы)

# **Рабочая программа дисциплины (модуля)**

Программные средства защиты информации

(наименование дисциплины (модуля))

Направление подготовки (специальность): 38.05.01 Экономическая безопасность (код, наименование без кавычек) ОПОП: Судебная экономическая экспертиза

(наименование)

Форма освоения ОПОП: очная, очно-заочная, заочная

(очная, очно-заочная, заочная)

Общая трудоемкость: 4 (з.е.)

Всего учебных часов: 144 (ак. час.)

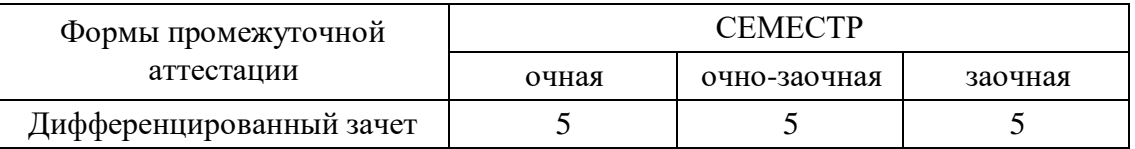

### Москва 2021 г.

Год начала подготовки студентов - 2021

# **1. Цель и задачи освоения дисциплины**

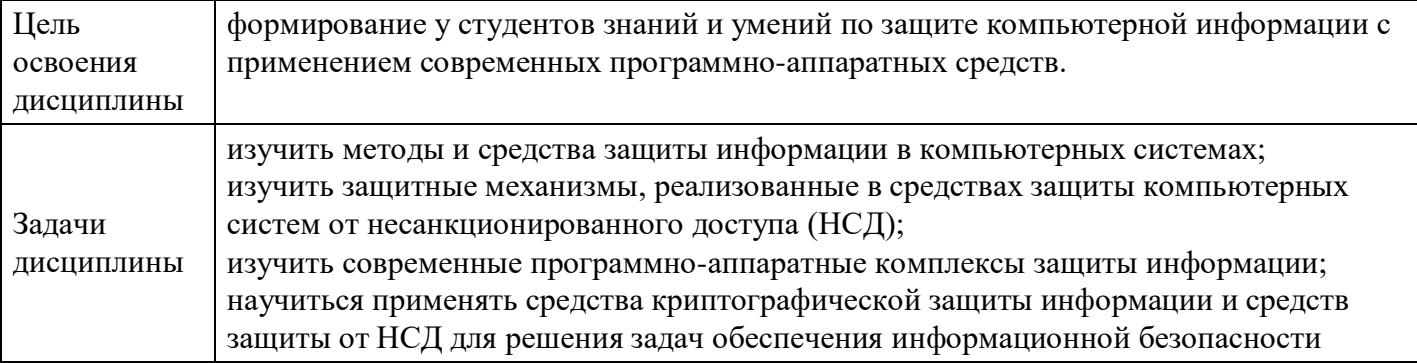

# **2. Место дисциплины в структуре ОПОП**

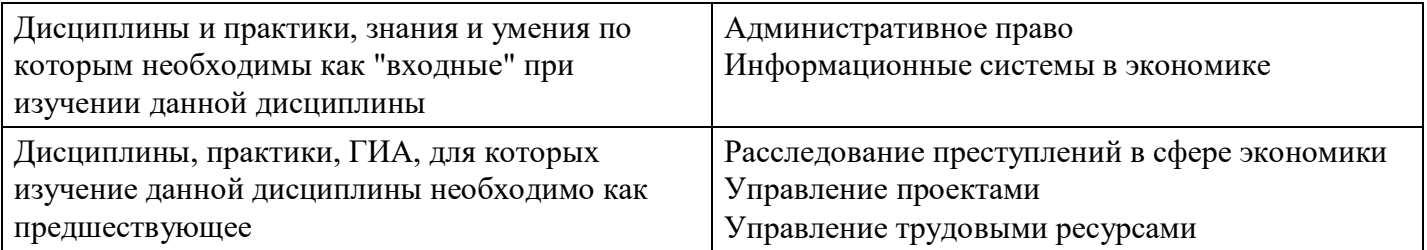

## **3. Требования к результатам освоения дисциплины**

#### **Компетенции обучающегося, формируемые в результате освоения дисциплины. Степень сформированности компетенций**

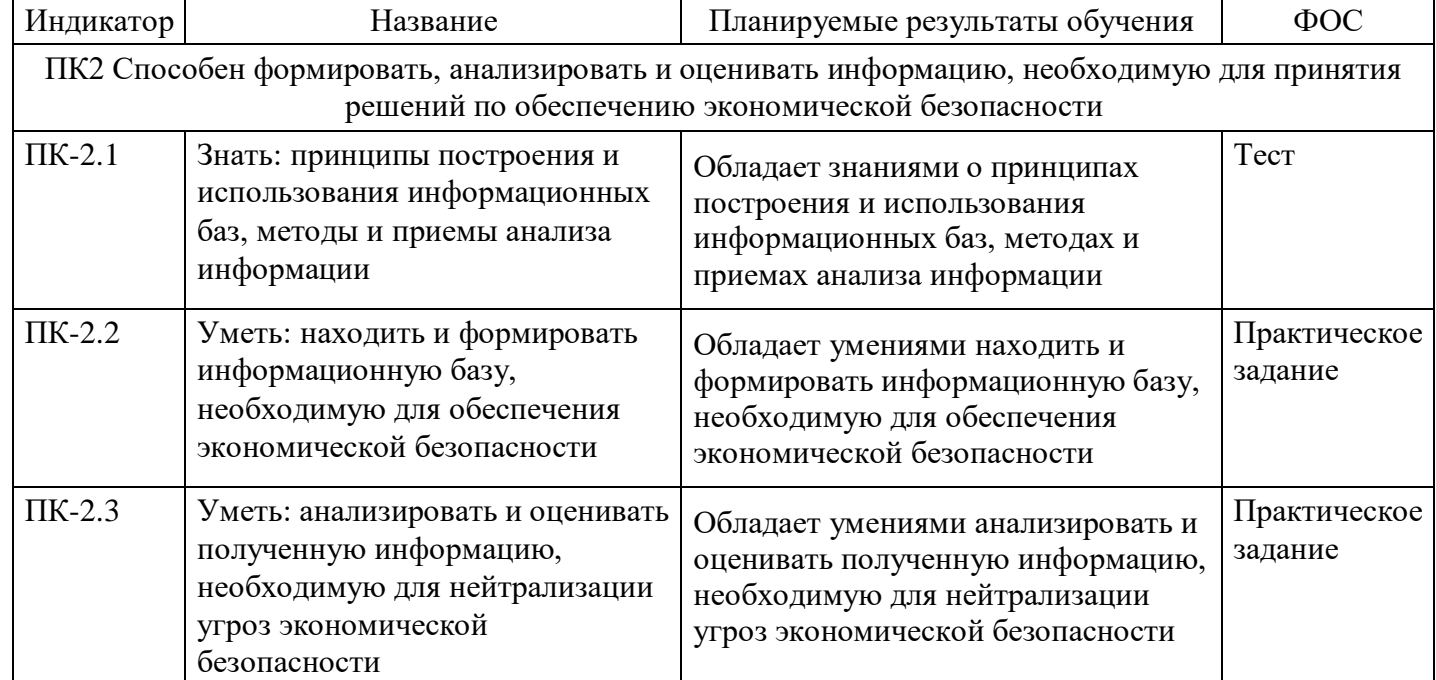

# **4. Структура и содержание дисциплины**

### **Тематический план дисциплины**

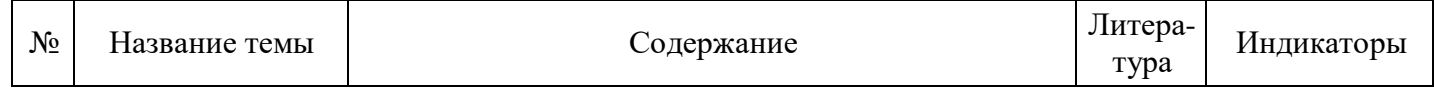

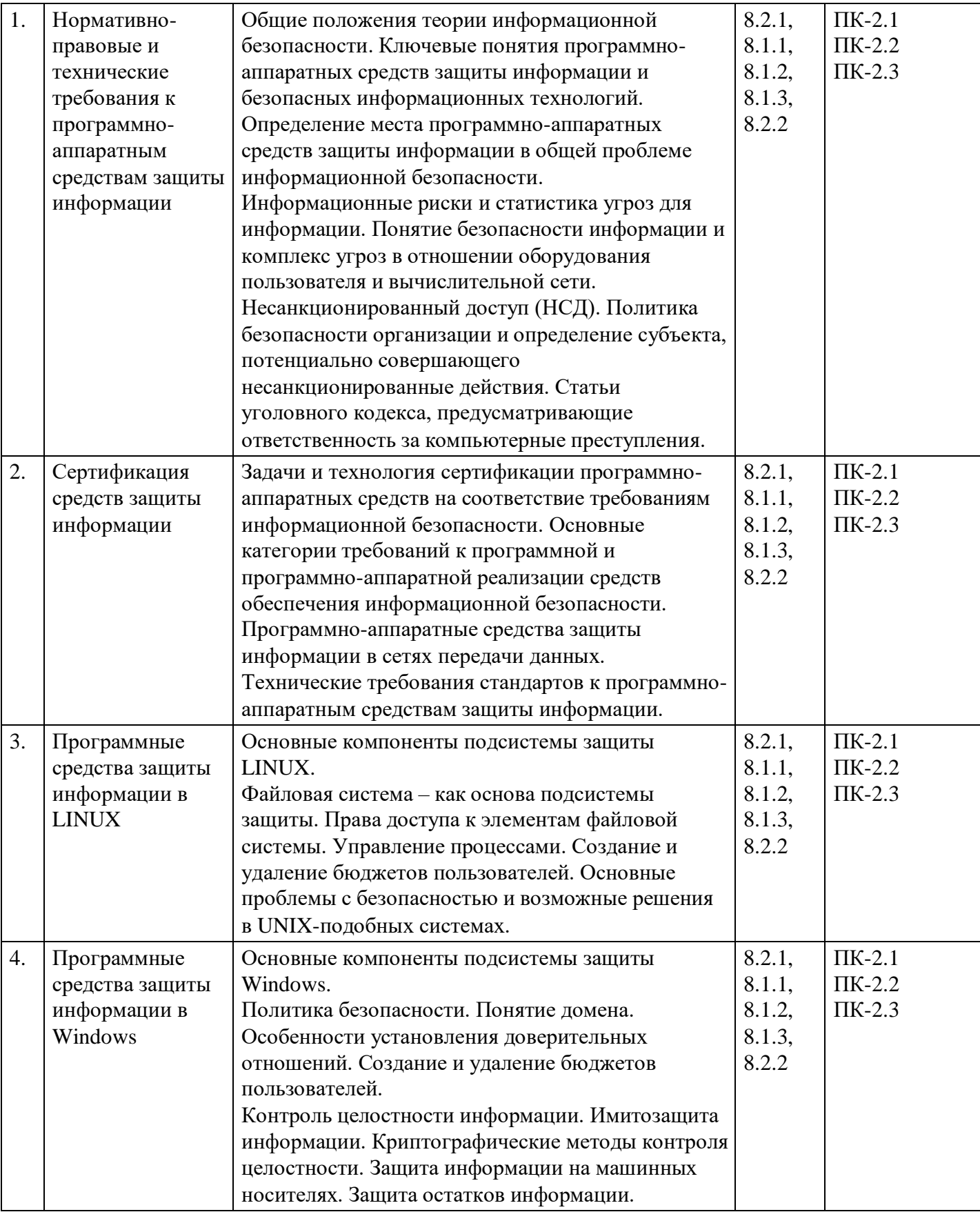

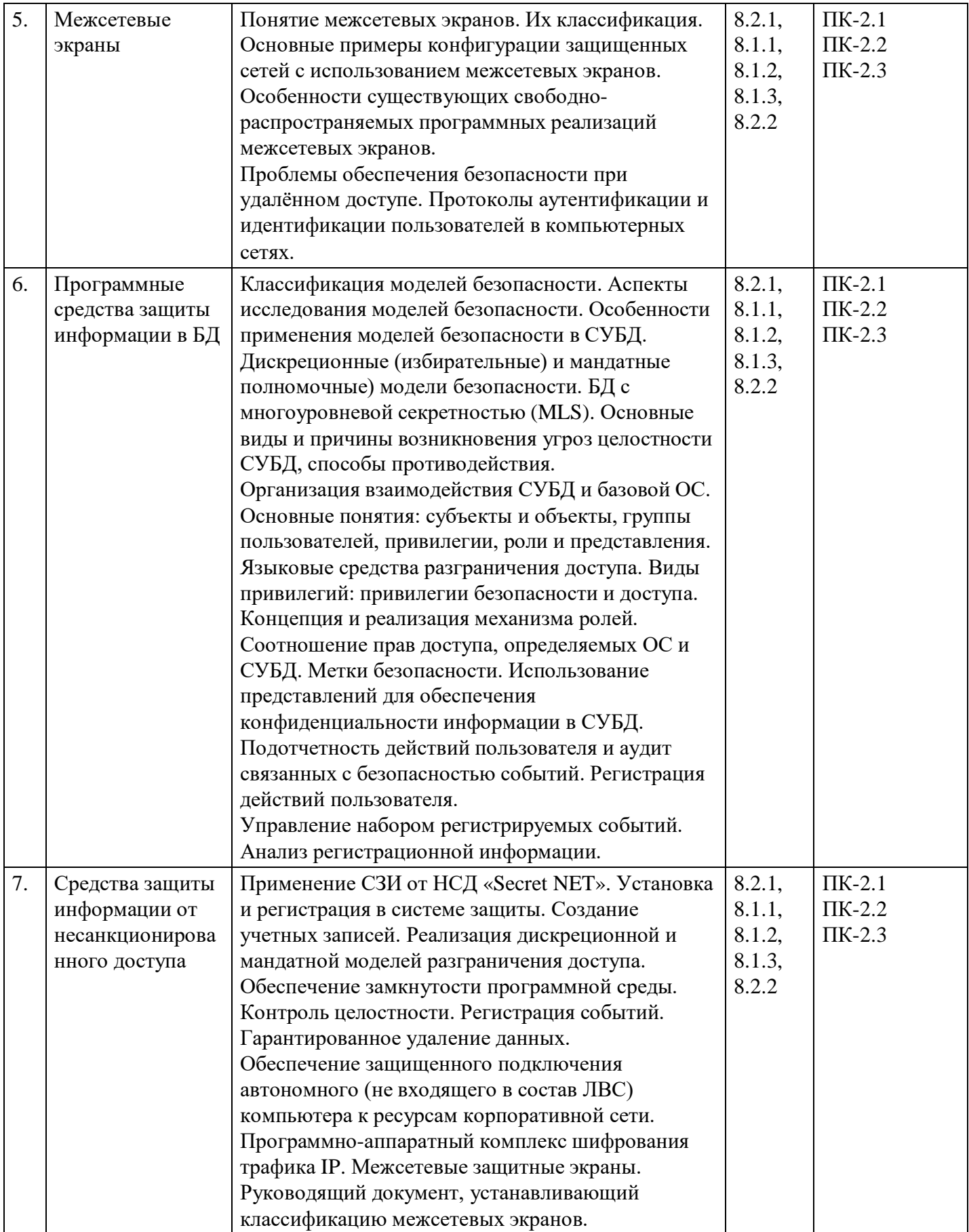

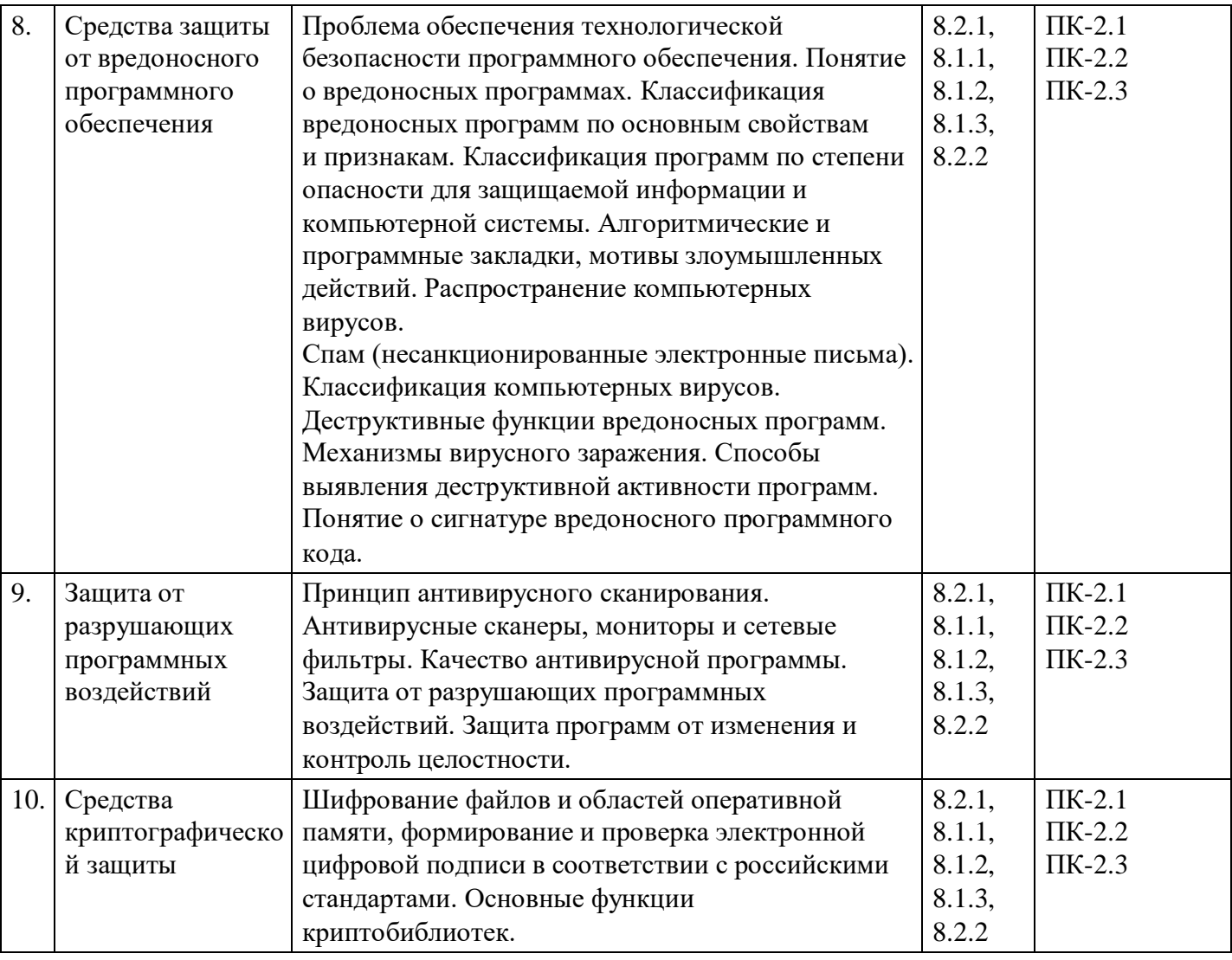

# **Распределение бюджета времени по видам занятий с учетом формы обучения**

# **Форма обучения: очная, 5 семестр**

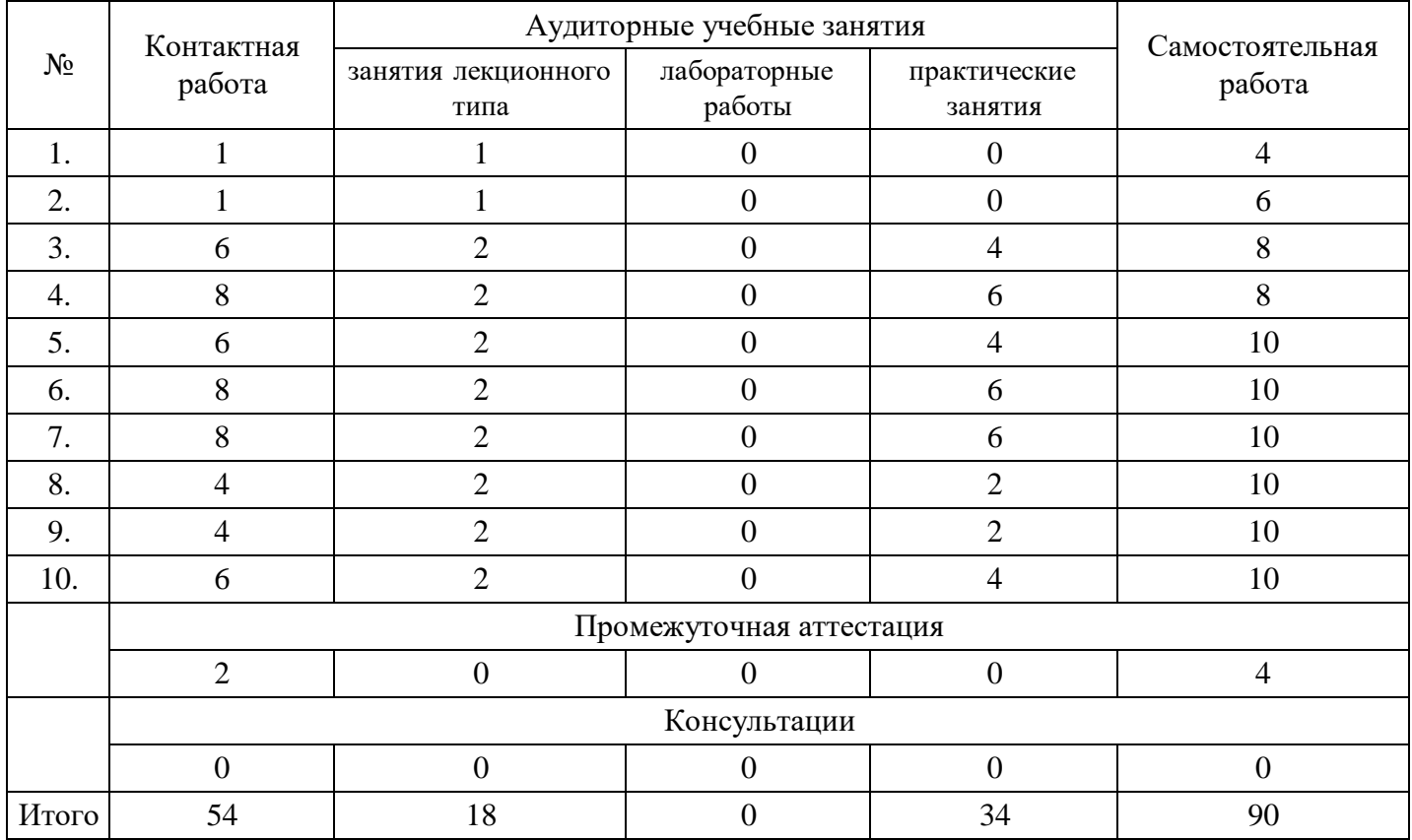

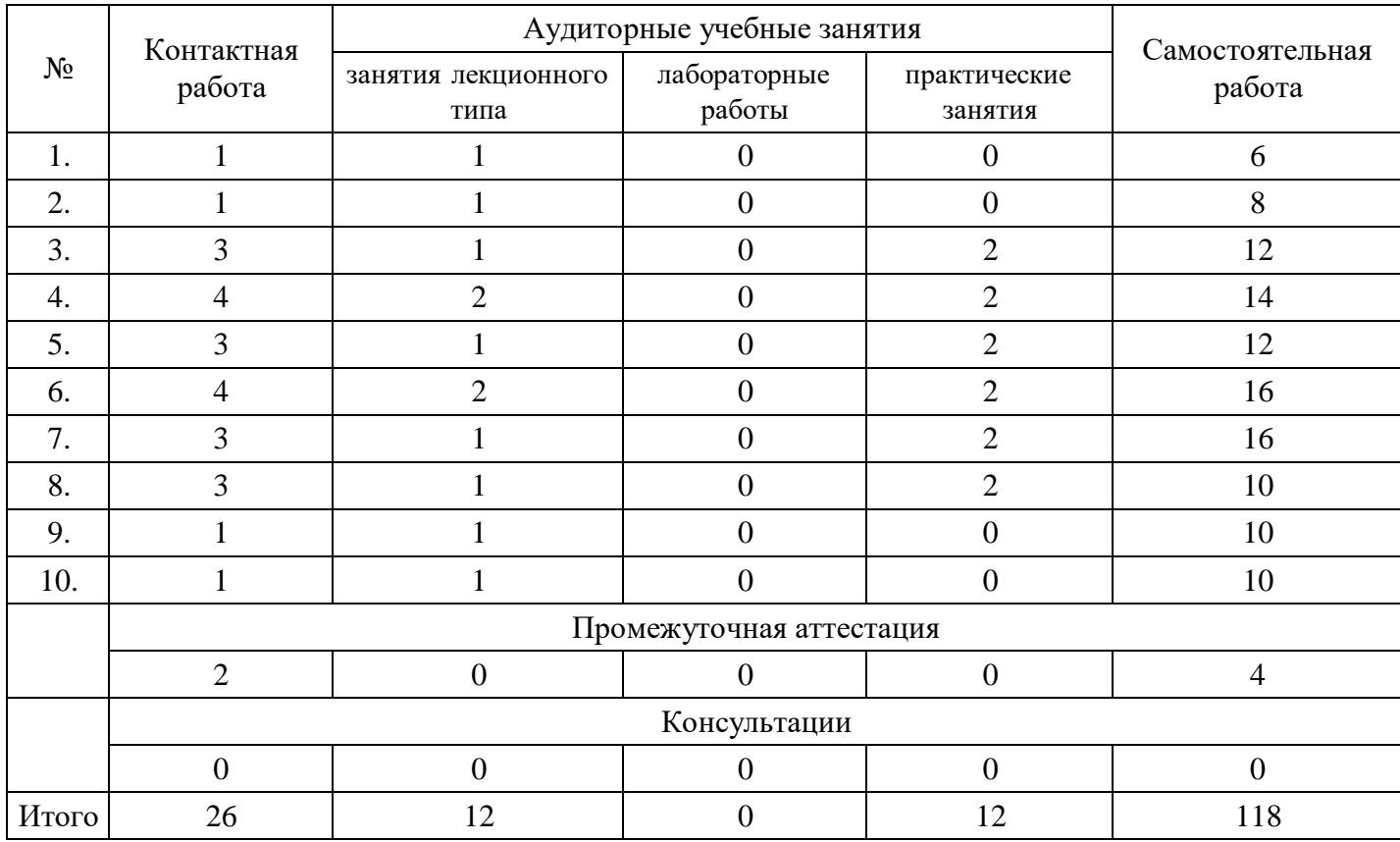

#### **Форма обучения: очно-заочная, 5 семестр**

### **Форма обучения: заочная, 5 семестр**

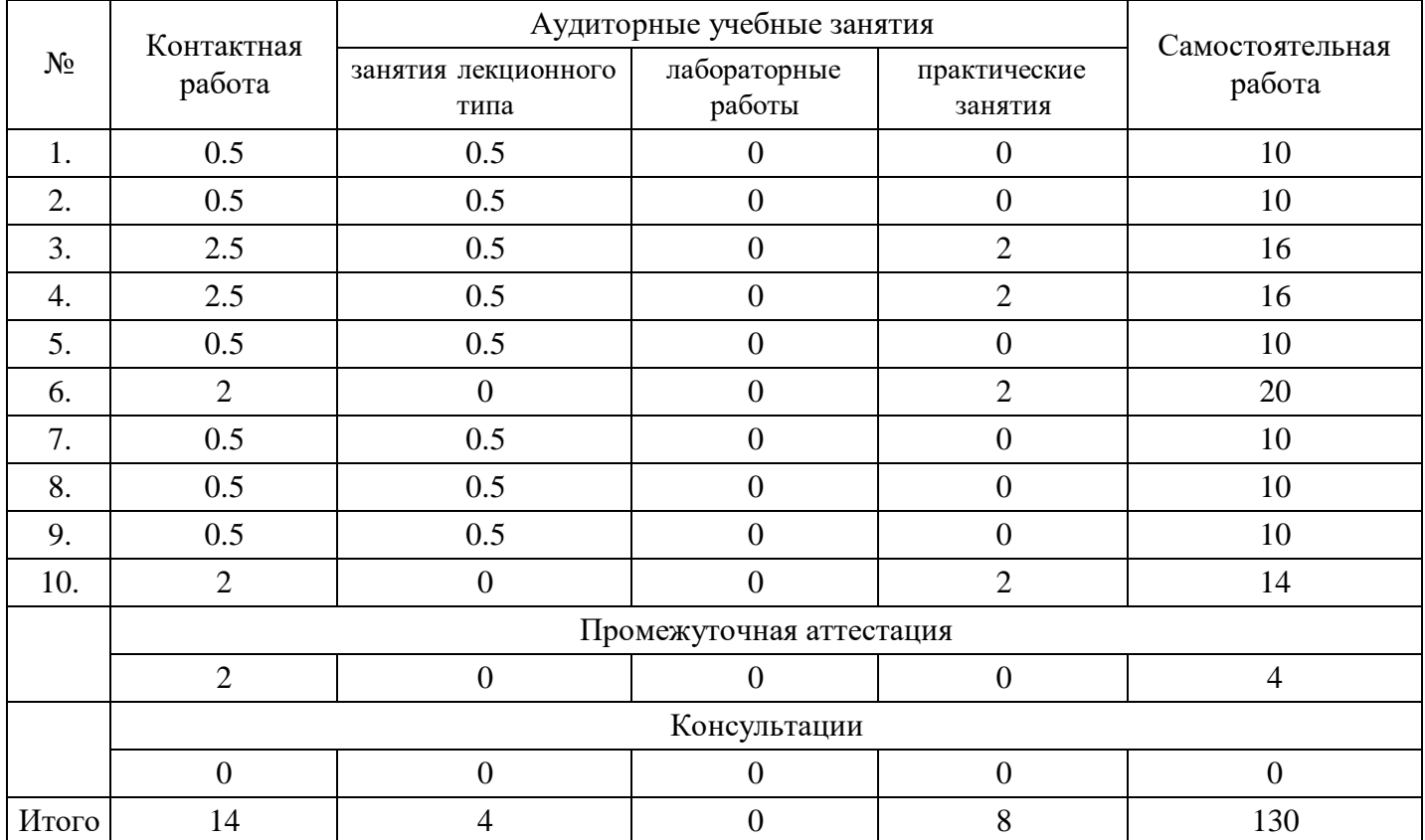

### **5. Методические указания для обучающихся по освоению дисциплины**

В процессе освоения дисциплины обучающемуся необходимо посетить все виды занятий, предусмотренные рабочей программой дисциплины и выполнить контрольные задания, предлагаемые преподавателем для успешного освоения дисциплины. Также следует изучить рабочую программу дисциплины, в которой определены цели и задачи дисциплины, компетенции обучающегося,

формируемые в результате освоения дисциплины и планируемые результаты обучения. Рассмотреть содержание тем дисциплины; взаимосвязь тем лекций и практических занятий; бюджет времени по видам занятий; оценочные средства для текущей и промежуточной аттестации; критерии итоговой оценки результатов освоения дисциплины. Ознакомиться с методическими материалами, программноинформационным и материально техническим обеспечением дисциплины.

#### Работа на лекции

Лекционные занятия включают изложение, обсуждение и разъяснение основных направлений и вопросов изучаемой дисциплины, знание которых необходимо в ходе реализации всех остальных видов занятий и в самостоятельной работе обучающегося. На лекциях обучающиеся получают самые необходимые знания по изучаемой проблеме. Непременным условием для глубокого и прочного усвоения учебного материала является умение обучающихся сосредоточенно слушать лекции, активно, творчески воспринимать излагаемые сведения. Внимательное слушание лекций предполагает интенсивную умственную деятельность обучающегося. Краткие записи лекций, конспектирование их помогает усвоить материал. Конспект является полезным тогда, когда записано самое существенное, основное. Запись лекций рекомендуется вести по возможности собственными формулировками. Желательно запись осуществлять на одной странице, а следующую оставлять для проработки учебного материала самостоятельно в домашних условиях. Конспект лучше подразделять на пункты, параграфы, соблюдая красную строку. Принципиальные места, определения, формулы следует сопровождать замечаниями. Работая над конспектом лекций, всегда следует использовать не только основную литературу, но и ту литературу, которую дополнительно рекомендовал лектор.

### Практические занятия

Подготовку к практическому занятию следует начинать с ознакомления с лекционным материалом, с изучения плана практических занятий. Определившись с проблемой, следует обратиться к рекомендуемой литературе. Владение понятийным аппаратом изучаемого курса является необходимым, поэтому готовясь к практическим занятиям, обучающемуся следует активно пользоваться справочной литературой: энциклопедиями, словарями и др. В ходе проведения практических занятий, материал, излагаемый на лекциях, закрепляется, расширяется и дополняется при подготовке сообщений, рефератов, выполнении тестовых работ. Степень освоения каждой темы определяется преподавателем в ходе обсуждения ответов обучающихся.

### Самостоятельная работа

Обучающийся в процессе обучения должен не только освоить учебную программу, но и приобрести навыки самостоятельной работы. Самостоятельная работа обучающихся играет важную роль в воспитании сознательного отношения самих обучающихся к овладению теоретическими и практическими знаниями, привитии им привычки к направленному интеллектуальному труду. Самостоятельная работа проводится с целью углубления знаний по дисциплине. Материал, законспектированный на лекциях, необходимо регулярно дополнять сведениями из литературных источников, представленных в рабочей программе. Изучение литературы следует начинать с освоения соответствующих разделов дисциплины в учебниках, затем ознакомиться с монографиями или статьями по той тематике, которую изучает обучающийся, и после этого – с брошюрами и статьями, содержащими материал, дающий углубленное представление о тех или иных аспектах рассматриваемой проблемы. Для расширения знаний по дисциплине обучающемуся необходимо использовать Интернет-ресурсы и специализированные базы данных: проводить поиск в различных системах и использовать материалы сайтов, рекомендованных преподавателем на лекционных занятиях.

### Подготовка к сессии

Основными ориентирами при подготовке к промежуточной аттестации по дисциплине являются конспект лекций и перечень рекомендуемой литературы. При подготовке к сессии обучающемуся следует так организовать учебную работу, чтобы перед первым днем начала сессии были сданы и защищены все практические работы. Основное в подготовке к сессии – это повторение всего материала курса, по которому необходимо пройти аттестацию. При подготовке к сессии следует весь объем работы распределять равномерно по дням, отведенным для подготовки, контролировать каждый день выполнения работы.

### **6. Фонды оценочных средств для текущего контроля успеваемости,**

#### **промежуточной аттестации и самоконтроля по итогам освоения дисциплины**

Технология оценивания компетенций фондами оценочных средств:

- формирование критериев оценивания компетенций;
- ознакомление обучающихся в ЭИОС с критериями оценивания конкретных типов оценочных средств;
- оценивание компетенций студентов с помощью оценочных средств;
- публикация результатов освоения ОПОП в личном кабинете в ЭИОС обучающегося;

#### **Тест для формирования «ПК-2.1»**

Вопрос №1 .

Виды информационной безопасности:

#### *Варианты ответов:*

- 1. Персональная, корпоративная, государственная
- 2. Клиентская, серверная, сетевая
- 3. Локальная, глобальная, смешанная

#### Вопрос №2 .

Кто является основным ответственным за определение уровня классификации информации?

#### *Варианты ответов:*

- 1. Руководитель среднего звена
- 2. Высшее руководство
- 3. Владелец

#### Вопрос №3 .

Цели информационной безопасности – своевременное обнаружение, предупреждение:

#### *Варианты ответов:*

- 1. несанкционированного доступа, воздействия в сети
- 2. инсайдерства в организации
- 3. чрезвычайных ситуаций

#### Вопрос №4 .

К негативным последствиям развития современных информационных и коммуникационных технологий можно отнести:

#### *Варианты ответов:*

- 1. формирование единого информационного пространства
- 2. работа с информацией становится главным содержанием профессиональной деятельности
- 3. организацию свободного доступа каждого человека к информационным ресурсам человеческой цивилизации
- 4. широкое использование информационных технологий во всех сферах человеческой деятельности
- 5. доступность личной информации для общества и государства, вторжение информационных технологий в частную жизнь людей

Вопрос №5 .

#### Кодирование – это…

#### *Варианты ответов:*

- 1. преобразование обычного, понятного текста в код
- 2. преобразование
- 3. написание программы

#### **Критерии оценки выполнения задания**

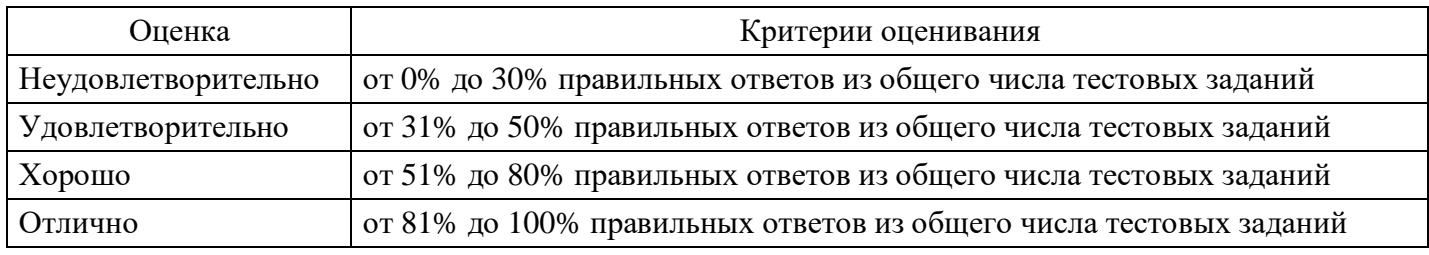

### **Практическое задание для формирования «ПК-2.2»**

Зашифрование сообщения состоит в замене букв исходного текста на пары цифр в соответствии с некоторой (известной только отправителю и получателю) таблицей, в которой разным буквам алфавита соответствуют разные пары цифр. Криптоаналитику дали задание восстановить зашифрованный текст. В каком случае ему будет легче выполнить задание: если известно, что первое слово второй строки - "термометр" или что первое слово третьей строки - "ремонт"? Обоснуйте свой ответ. (Предполагается, что таблица зашифрования криптоаналитику неизвестна).

### **Критерии оценки выполнения задания**

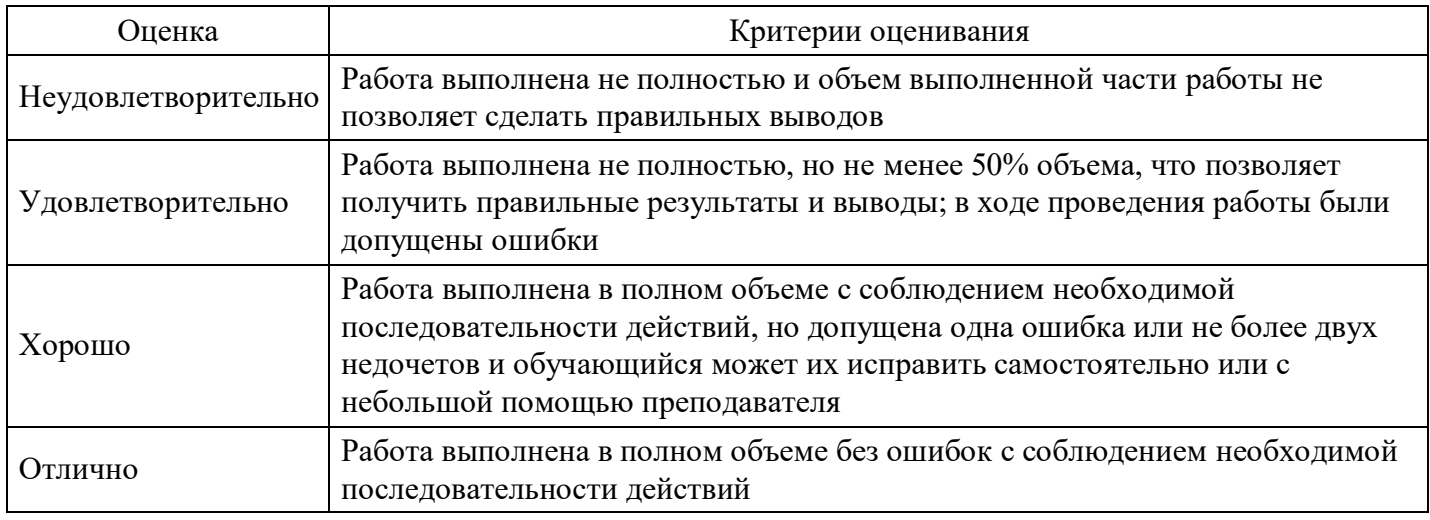

### **Практическое задание для формирования «ПК-2.2»**

Расшифруйте исходное изречение, зашифрованное методом перестановки:

Изречение немецкого ученого-гуманиста Эразма Роттердамского:

ЙЫТЫР КСТНА ЛАТЕН ТЕАДЗ ОСИИЦ АТУПЕ РОООО

### **Критерии оценки выполнения задания**

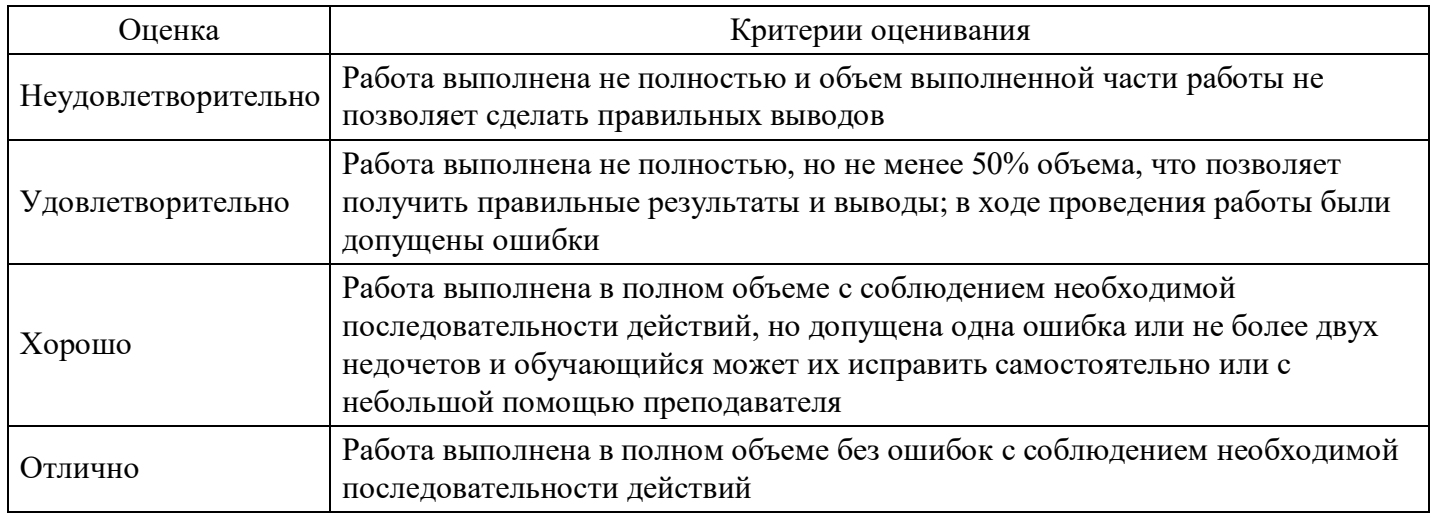

### **Практическое задание для формирования «ПК-2.3»**

На виртуальной машине в ОС Windows удалить учетную запись пользователя Professor в графическом режиме и пользователя Student инструментом net user командной строке.

#### **Критерии оценки выполнения задания**

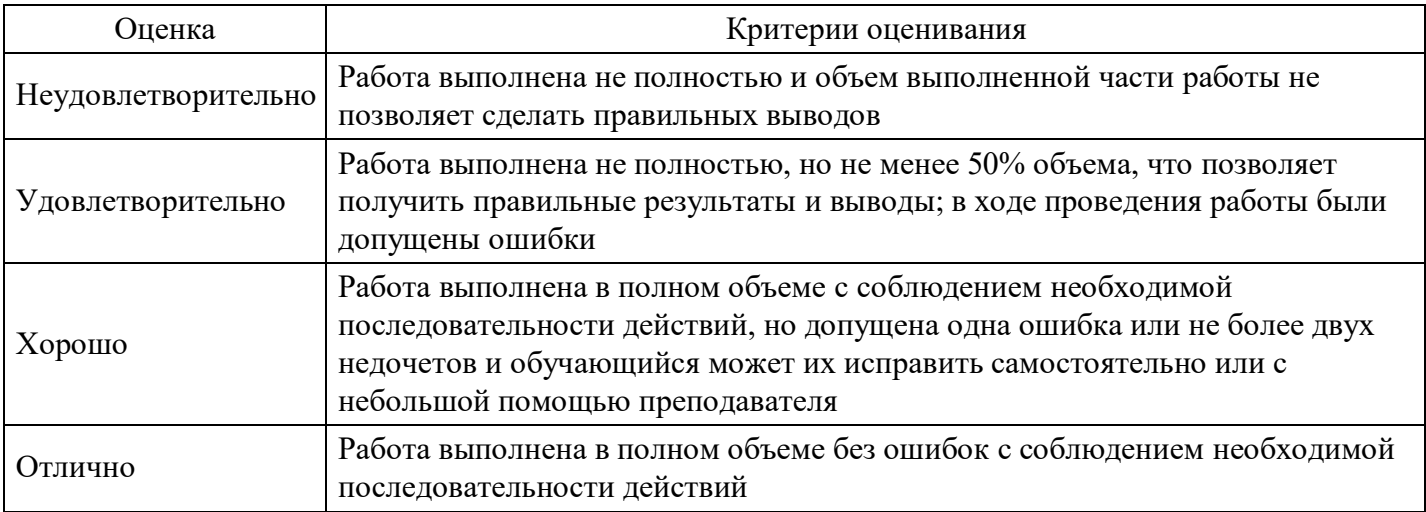

### **Практическое задание для формирования «ПК-2.3»**

### ОФОРМЛЕНИЕ КОНФИДЕНЦИАЛЬНЫХ ДОКУМЕНТОВ

Правила оформления конфиденциальных документов:

Конфиденциальное делопроизводство в целом базируется на тех же принципах, что и открытое делопроизводство, но в то же время имеет отличия, обусловленные конфиденциальностью документированной информации. Эти отличия касаются сферы конфиденциального делопроизводства и охватываемых им видов работ с документами.

По сфере деятельности открытое делопроизводство распространяется на управленческие действия и включает в основном управленческие документы.

Конфиденциальное делопроизводство в силу условий работы с конфиденциальными документами распространяется как на управленческую, так и на различные виды производственной деятельности, включает не только управленческие, но и научно-технические документы (научно-исследовательские, проектные, конструкторские, технологические и др.). Кроме того, конфиденциальное делопроизводство распространяется не только на официальные документы, но и на их проекты, различные рабочие записи, не имеющие всех необходимых реквизитов, но содержащие информацию, подлежащую защите.

Чертежно-графические документы оформляются в соответствии с нормами, существующими для систем проектной, конструкторской и технологической документации, текстовые документы - по установленным правилам оформления различных систем управленческой документации. Излагать правила оформления всех систем документации нет возможности в силу того, что это заняло бы слишком много места, а, главным образом, нет и большой необходимости, потому что ни одно из коммерческих предприятий не создает документы по каждой из всех систем документации.

Самой многочисленной по составу и объему документов, присущей всем организациям и предприятиям независимо от формы собственности и организационно-правовой формы, является система организационно-распорядительной документации, применяемая для фиксации решений административных и организационных вопросов, а также вопросов управления, взаимодействия, обеспечения и регулирования деятельности организаций и предприятий.

Состав организационно-распорядительных документов определен Общероссийским классификатором управленческой документации (ОКУД-93).

К ним отнесены следующие документы, имеющие отношение к коммерческой деятельности:

- 1. Документация по созданию организации, предприятия
- 1. Договор об аренде
- 2. Заявление на государственную регистрацию
- 3. Заявление в финансовые органы об открытии расчетного счета
- 4. Письмо об изготовлении печати, штампа
- 5. Положение о структурном подразделении
- 6. Приказ о создании предприятия
- 7. Протокол общего собрания (конференции) трудового коллектива предприятия о создании
- 8. Протокол общего собрания членов кооператива об утверждении устава
- 9. Распоряжение Главы администрации территории о предоставлении земельного участка
- 10. Свидетельство о регистрации
- 11. Устав
- 12. Учредительный договор
	- 1. Документация по реорганизации организации, предприятия
	- 1. Приказ о реорганизации
- 2. Протокол общего собрания (конференции) трудового коллектива о реорганизации
- 3. Решение Совета директоров (Правления) о реорганизации
- 1. Документация по ликвидации организации, предприятия
- 1. Акт о ликвидации
- 2. Письмо с сообщением о ликвидации
- 3. Письмо участника о выходе из совместного предприятия
- 4. Приказ о ликвидации и создании ликвидационной комиссии
- 5. Решение Совета директоров (Правления) о ликвидации
- 6. Протокол общего собрания (конференции) трудового коллектива о ликвидации
- 1. Документация по приватизации государственных и муниципальных организаций, предприятий
- 1. Заявка на участие в конкурсе
- 2. Протокол общего собрания (конференции) трудового коллектива предприятия
- 3. Свидетельство о регистрации
- 1. Документация по распорядительной деятельности организации, предприятия
- 1. Постановление коллегиального органа по вопросам основной деятельности
- 2. Приказ по вопросам основной деятельности
- 3. Приказ о распределении обязанностей между руководством
- 4. Протокол коллегиального органа по вопросам деятельности
- 5. Указание по вопросам основной деятельности
- 1. Документация по организационно-нормативному регулированию деятельности организации, предприятия
- 1. Договор на производство работ (оказание услуг)
- 2. Должностная инструкция
- 3. Положение о структурном подразделении
- 4. Правила внутреннего трудового распорядка
- 5. Структура и штатная численность
- 6. Штатное расписание
- 1. Документация по оперативно-информационному регулированию деятельности организации, предприятия
- 1. Акт по вопросам основной деятельности
- 2. Письмо по вопросам основной деятельности
- 3. Справка по вопросам основной и кадровой деятельности
- 1. Документация по приему на работу
- 1. Заявление о приеме на работу
- 2. Контракт о назначении на должность
- 3. Приказ о приеме на работу
- 4. Протокол общего собрания трудового коллектива о приеме на работу
- 1. Документация по переводу на другую работу
- 1. Заявление о переводе на другую работу
- 2. Представление о переводе на другую работу
- 3. Приказ о переводе на другую работу
- 1. Документация по увольнению с работы
- 1. Заявление об увольнении
- 2. Приказ об увольнении
- 3. Протокол общего собрания трудового коллектива об увольнении
- 1. Документация по оформлению отпусков
- 1. График отпусков
- 2. Заявление о представлении отпуска
- 3. Приказ о предоставлении отпуска
- 1. Документация по оформлению поощрений
- 1. Представление о поощрении
- 2. Приказ о поощрении
- 3. Протокол общего собрания трудового коллектива о поощрении
- 1. Документация по оформлению дисциплинарных взысканий
- 1. Докладная записка о нарушении трудовой дисциплины
- 2. Объяснительная записка о нарушении трудовой дисциплины
- 3. Приказ о наложении дисциплинарного взыскания
- 4. Протокол общего собрания трудового коллектива о наложении дисциплинарного взыскания

Правила оформления организационно-распорядительных документов установлены ГОСТом Р 6.30- 2003 «Унифицированные системы документации. Система организационно-распорядительной документации. Требования к оформлению документов».

Эти требования в целом применимы и для конфиденциальных документов, однако специфика конфиденциальных документов вызывает необходимость частичного уточнения некоторых положений стандарта.

ГОСТ Р 6.30-2003 установил:

- 1. состав реквизитов организационно-распорядительных документов, которыми являются элементы оформления официального документа,
- 2. требования к оформлению реквизитов,
- 3. требования к бланкам документов и оформлению документов,
- 4. требования к изготовлению, учету, использованию и хранению бланков с воспроизведением

Государственного герба Российской Федерации, гербов субъектов Российской Федерации.

Согласно ГОСТ Р 6.30-2003 при подготовке и оформлении организационно-распорядительных документов могут использоваться следующие реквизиты:

- Государственный герб Российской Федерации;
- герб субъекта Российской Федерации;
- эмблема организации или товарный знак (знак обслуживания);
- код организации;
- основной государственный регистрационный номер (ОГРН) юридического лица;
- идентификационный номер налогоплательщика/код причины постановки на учет (ИНН/КПП);
- код формы документа;
- наименование организации;
- справочные данные об организации;
- наименование вида документа;
- дата документа;
- регистрационный номер документа;
- ссылка на регистрационный номер и дату документа;
- место составления или издания документа;
- адресат;
- гриф утверждения документа;
- резолюция;
- 18 заголовок к тексту;
- отметка о контроле;
- текст документа;
- отметка о наличии приложения;
- подпись;
- 23 гриф согласования документа;
- 24 визы согласования документа;
- оттиск печати;
- отметка о заверении копии;
- отметка об исполнителе;
- отметка об исполнении документа и направлении его в дело;
- отметка о поступлении документа в организацию;
- идентификатор электронной копии документа.

ГОСТом установлены места расположения реквизитов на документе и границы зон для одного или нескольких реквизитов. При этом допускаются два варианта расположения реквизитов - угловой и продольный. Схемы расположения реквизитов представлены в приложении А к ГОСТу.

ГОСТом установлены и размеры полей документа: верхнего не менее 20 мм, левого и нижнего не менее 20 мм, правого не менее 10 мм. Следует иметь в виду, что при размере левого поля в 20 мм после подшивки документа в дело текст, примыкающий к границе поля, или зашивается, или становится неудобным для чтения, поэтому размер поля должен быть увеличен.

Состав реквизитов конкретных документов определяется видом этих документов, а также

организационно-правовой формой предприятия (организации). Набор установленных для конкретных видов документов реквизитов, расположенных в определенной последовательности, называется типовым формуляром вида документа. Отсутствие или неправильное оформление того или другого реквизита нередко приводит к лишению документа юридической силы. Поэтому ГОСТом, помимо состава реквизитов, установлены и обязательные требования к оформлению каждого реквизита.

Часть реквизитов документов воспроизводится на бланках, которые являются обязательными для организационно-распорядительных документов, за исключением отдельных видов внутренних документов (докладные и объяснительные записки, справки, заявления), составляемых не на бланке.

ГОСТом установлены три вида бланков: общий бланк для изготовления любого вида документа, кроме письма, бланк письма и бланк конкретного вида документа, кроме письма. При этом наряду с бланками предприятий и организаций допускается создание бланков структурного подразделения и должностного лица, которые могут проектироваться в том случае, если руководитель подразделения или должностное лицо имеет право подписи документов.

Бланки бывают двух типов: с изображением Государственного герба Российской Федерации или гербов субъектов Российской Федерации (гербовые бланки) и без изображения гербов (простые бланки). Воспроизводить герб на бланке имеют право органы государственной власти, иные государственные органы и организации, определенные Положением о Государственном гербе Российской Федерации и соответствующими правовыми актами субъектов Российской Федерации.

Другие организации и предприятия должны издавать документы на простых бланках. Простые бланки допускается изготавливать типографским способом, с помощью средств оперативной полиграфии или воспроизводить с помощью средств вычислительной техники непосредственно при изготовлении конкретного документа.

Гербовые и простые бланки могут иметь два основных формата - А4 (210х297мм) и А5 (148х 210мм) и два варианта расположения реквизитов на них - угловой и продольный. Допускается также использование бланков форматов A3 (297 х 420мм) и А6 (105 х 148мм). Бланки следует изготавливать на белой бумаге или бумаге светлых тонов.

Эмблема организации или товарный знак (знак обслуживания) воспроизводится в соответствии с уставом предприятия. Эмблема представляет собой символическое изображение, отражающее направление деятельности организации (предприятия). На бланках документов коммерческих предприятий в качестве эмблемы обычно воспроизводятся обозначения, отличающие товары и услуги одних юридических лиц от товаров и услуг других юридических лиц.

Право на товарный знак (знак обслуживания) установлено Законом «Об акционерных обществах», порядок их использования определен Законом «О товарных знаках, знаках обслуживания и наименованиях мест происхождения товаров».

Код организации (предприятия) должен проставляться по Общероссийскому классификатору предприятий и организаций (ОКПО).

Код формы документа проставляется по Общероссийскому классификатору управленческой документации (ОКУД).

Наименование организации (предприятия) - автора документа, должно полностью соответствовать наименованию, закрепленному в ее учредительных документах (уставе, положении, свидетельстве о регистрации). Если предприятие по учредительным документам имеет и сокращенное наименование, то оно помещается ниже полного. Наименование на иностранном языке воспроизводится, если оно закреплено в уставе предприятия, и располагается ниже наименования на русском языке.

При наличии вышестоящей организации она указывается над наименованием предприятия в сокращенном, а при его отсутствии - в полном виде.

Наименование филиала, территориального отделения, представительства, структурного подразделения предприятия указывается в том случае, если они являются автором документа, и располагается ниже наименования предприятия.

Справочные данные об организации включают: индекс предприятия связи, почтовый адрес, номера телефонов и другие сведения по усмотрению организации (номера факсов, телексов, счетов в банке, адрес электронной почты и др.).

Наименование вида документа должно соответствовать видам документов.

Датой документа является дата его подписания, а для документа, требующего утверждения, - дата утверждения. Дата проставляется лицом, подписывающим (утверждающим) документ. Если авторами документа являются несколько предприятий, то датой документа является наиболее поздняя дата его подписания (утверждения). Исключение составляют протокол, датой которого является дата заседания (принятие решения), и акт, датой которого является дата события.

Дата документа оформляется арабскими цифрами, разделенными двумя разграничительными точками, в следующей последовательности: день месяца, месяц, год. День месяца и месяц проставляются двумя парами цифр. Если они выражаются однознаковой цифрой, то перед ней ставится 0. Год обозначается четырьмя цифрами. В итоге дата может иметь следующие варианты обозначения: 07.10.2001, 12.08.2001, 03.01.2002, 14.11.2002.

Допускается оформление даты в последовательности, предусмотренной международными нормами: год, месяц, день месяца, например: 2001.02.25.

В нормативных и финансовых документах обычно используется словесно-цифровой способ оформления даты, например: 8 января 2001 г.

Дата документа не должна отождествляться с датами, проставляемыми при визировании, согласовании, поступлении, рассмотрении и при других стадиях оформления и обработки документа.

Регистрационным номером документа является его порядковый цифровой номер. Регистрационным номеров конфиденциального документа является номер, присвоенный ему по журналу учета изданных документов, который проставляется на документе на стадии подготовки его проекта.

Регистрационный номер конфиденциального документа проставляется на документе на первом листе в месте, определенном для этого ГОСТом, на последнем листе в реквизите «Отметка об исполнителе», на остальных листах в середине нижнего поля. При этом на всех листах, кроме первого, рядом с номером проставляется аббревиатурой гриф конфиденциальности документа, например: 1СК (Строго конфиденциально), 4 КТ (Коммерческая тайна) и др. На первом листе гриф конфиденциальности рядом с номером не проставляется, поскольку содержится в реквизите «Гриф ограничения доступа к документу».

В конфиденциальных распорядительных документах (постановлениях, распоряжениях, решениях, приказах, указаниях), а также в протоколах регистрационный номер, присвоенный им по журналу учета изданных документов, на первом листе проставляется посредине нижнего поля, а на площади, отведенной под реквизит «Регистрационный номер», проставляются номер и аббревиатурой гриф конфиденциальности, присвоенные им по журналам учета изданных конфиденциальных распорядительных документов и протоколов (см. лекцию «Учёт конфиденциальных документов).

Проставление регистрационного номера и грифа конфиденциальности на всех листах изданного конфиденциального документа необходимо для того, чтобы в случаях, когда документ по каким-либо причинам окажется разрозненным, можно было установить по номеру и грифу конфиденциальности принадлежность отдельных листов к определенному конфиденциальному документу и тем самым предупредить случайное уничтожение листов или несанкционированное ознакомление с ними.

Если документ составлен несколькими предприятиями, то его регистрационный номер состоит из регистрационных номеров каждого из этих предприятий, проставляемых через косую черту в порядке указания авторов в документе. Такой регистрационный номер проставляется только на первом листе документа, на остальных указывается номер, присвоенный по месту печатания проекта документа.

Ссылка на регистрационный номер и дату документа включает регистрационный номер и дату документа, на который дается ответ. Этот реквизит переписывается из бланка инициативного документа, поступившего на предприятие. Следует иметь в виду, что на поступивший конфиденциальный документ ответный документ может быть либо конфиденциальным (с совпадением или разностью в грифе конфиденциальности с инициативным документом), либо открытым, точно также как и на поступивший открытый документ, ответный документ может быть открытым или конфиденциальным, т.к. гриф конфиденциальности определяется степенью конфиденциальности

сведений, содержащихся только в ответном документе независимо от поступившего. Если ответ дается на конфиденциальный документ, то в ссылке на регистрационный номер к нему аббревиатурой добавляется гриф конфиденциальности, например: На № 14 КТ от 12.01.2001.

Место составления или издания документа необходимо указывать только в тех случаях, когда затруднено его определение по реквизитам «Наименование организации» и «Справочные данные об организации». Место составления или издания должно указываться в соответствии с принятым административно-территориальным делением, при этом сокращения могут быть только общепринятыми: г. (город), пос. (поселок) и др.

Гриф ограничения доступа к документу включает:

- 1. гриф конфиденциальности документа, который указывается полностью (без аббревиатур и сокращений) и без кавычек, например: Конфиденциально, Строго конфиденциально, Коммерческая тайна;
- 2. срок конфиденциальности документа (проставляется при необходимости, по усмотрению предприятия, под грифом конфиденциальности);
- 3. пометку «Лично», проставляемую (без кавычек) в случае необходимости при адресовании документа должностному лицу ниже реквизита «Номер экземпляра документа».

Номер экземпляра документа - реквизит, не предусмотренный ГОСТом, но необходимый для конфиденциальных документов, поскольку для них в целях предотвращения утраты и утечки информации предусмотрен поэкземплярный учет. Реквизит оформляется следующим образом: Экз. № (без кавычек) с проставлением на каждом экземпляре его номера. Если документ подготовлен в одном экземпляре, то проставляется: Экз. единственный. Реквизит помещается на первом листе документа ниже срока конфиденциальности, а при отсутствии срока конфиденциальности - под грифом конфиденциальности.

Адресат включает указание получателя документа. Адресатами могут быть предприятия (организации), их структурные подразделения, должностные лица. Предусмотренные ГОСТом в качестве адресата физические лица применительно к конфиденциальным документам адресатами быть не должны, поскольку не могут в силу разных причин в должной мере обеспечить сохранность и конфиденциальность документов.

При адресовании документа на другие предприятия обязательно указывается в именительном падеже наименование предприятия. Если известно структурное подразделение предприятия, имеющее непосредственное отношение к данному документу, то оно также указывается в именительном падеже, например:

### ОАО «Защита информации»

### Отдел снабжения

При адресовании документа должностному лицу, являющемуся одних из руководителей предприятия, в дательном падеже указывается должность с включением наименования предприятия, инициалы и фамилия, например:

Председателю Правительства

Российской Федерации

Д. А. Медведеву

При адресовании документа руководителю подразделения предприятия сначала в именительном падеже указывается наименование предприятия, затем в дательном падеже должность руководителя подразделения включением наименования подразделения, его инициалы и фамилия, например:

ОАО «Защита информации» Директору Департамента защиты информации Если известен конкретный сотрудник подразделения, непосредственно занимающийся решением содержащегося в документе вопроса, то документ следует адресовать ему. Должность, инициалы и фамилия сотрудник указываются в дательном падеже под названием структурного подразделения, например:

ОАО «Защита информации» Отдел маркетинга Старшему экономисту А.А. Иванову

Если документ направляется на несколько однородных (обычно подчиненных) предприятий, то они указываются обобщенно, например:

Директорам магазинов

При адресовании документа разовым корреспондентам следует проставлять их почтовый адрес, поскольку сотрудник подразделения конфиденциального делопроизводства, отправляющий документ, может не знать почтового адреса получателя. Элементы адреса указываются в последовательности, установленной правилами оказания услуг почтовой связи. Почтовый адрес не проставляется на документах, направляемых в федеральные органы власти и постоянным корреспондентам.

В документе должно содержаться не более четырех адресатов. Слово «Копия» перед вторым и последующими адресатами не указывается.

При большем количестве адресатов составляется список рассылки документа, и на каждом экземпляре документа проставляется адресат, которому направляется данный экземпляр. Такой же порядок адресования должен быть в случаях, когда каждый адресат не должен знать, кому еще направлен данный конфиденциальный документ. Все адресаты, если их не более четырех, проставляются на экземпляре, остающемся на предприятии.

Внутренние документы адресуются должностному лицу, при этом, если документ адресуется одному из руководителей предприятия, наименование предприятия может указываться кратко или не указываться вообще, например:

Зам. генерального директора

[общества]

В.Е. Сидорову

При адресовании внутреннего документа руководителю подразделения предприятия наименование подразделения, включаемое в название должности, указывается полностью.

Гриф утверждения документа проставляется на документах, предусмотренных нормативными актами.

Документ утверждается двумя способами, имеющими одинаковую юридическую силу: должностным лицом (должностными лицами) или специально издаваемым распорядительным документом (постановлением, решением, приказом) либо протоколом.

При утверждении документа должностным лицом гриф утверждения должен состоять из слова УТВЕРЖДАЮ (без кавычек и двоеточия), наименования должности лица, утверждающего документ, его подписи, инициалов, фамилии и даты утверждения, например:

УТВЕРЖДАЮ

Председатель Правления

АОЗТ «Пластмассы» Личная подпись И.И. Иванов 05.01.2001

При утверждении документа специально издаваемым документом гриф утверждения состоит из слова УТВЕРЖДЕН или УТВЕРЖДЕНА, УТВЕРЖДЕНО, УТВЕРЖДЕНЫ (без кавычек и двоеточия), согласованного с видом утверждаемого документа, наименования утверждающего документа в творительном падеже, его даты и номера, например, применительно к положению:

#### УТВЕРЖДЕНО

Приказом Генерального директора

АОЗТ «Болшевский текстиль»

от 12.02.2001 № 12

применительно к правилам:

УТВЕРЖДЕНЫ

Протоколом общего собрания

акционеров АООТ «Изумруд»

от 31.01.2001 № 1

Если документ утверждается несколькими должностными лицами, то он печатается не на бланке. В состав должностей утверждающих лиц включаются полные наименования предприятий, и грифы утверждения располагаются на одном уровне в пределах площади, отводимой ГОСТ под продольный вариант расположения реквизитов 04-08.

Резолюция пишется на документе должностным лицом, к которому документ поступил на рассмотрение, и включает фамилии исполнителей (одного или нескольких), содержание поручения (предписываемое действие), срок исполнения (при необходимости), подпись и дату, например:

И.В. Бородину

Н.И. Самойловой

Прошу подготовить проект договора к 18.01.2001

Личная подпись

09.01.2001

Текст поручения должен быть конкретным и кратким. Не должны быть резолюции типа: «Прошу зайти», «Прошу переговорить» и т.п. Если для принятия решения необходим разговор с исполнителем, то приглашение исполнителя должно оформляться не резолюцией, а записью на отдельном прикрепляемом к документу листе или другим способом. После разговора с исполнителем должна быть оформлена резолюция на документе.

Если резолюция не помещается на площади, отведенной для нее ГОСТом, то ее можно писать на свободном месте первого листа, за исключением полей. ГОСТ допускает оформление резолюции на отдельном листе, однако не следует вводить это в систему, т.к. резолюция является составной частью документа и поэтому должна, как правило, оформляться на нем.

Задание: Оформить пять организационно- распорядительных документов в соответствии с ГОСТ Р 6.30-2003 и правилами оформления конфиденциальных документов (проставление регистрационных данных, грифа ограничения доступа…).

#### **Критерии оценки выполнения задания**

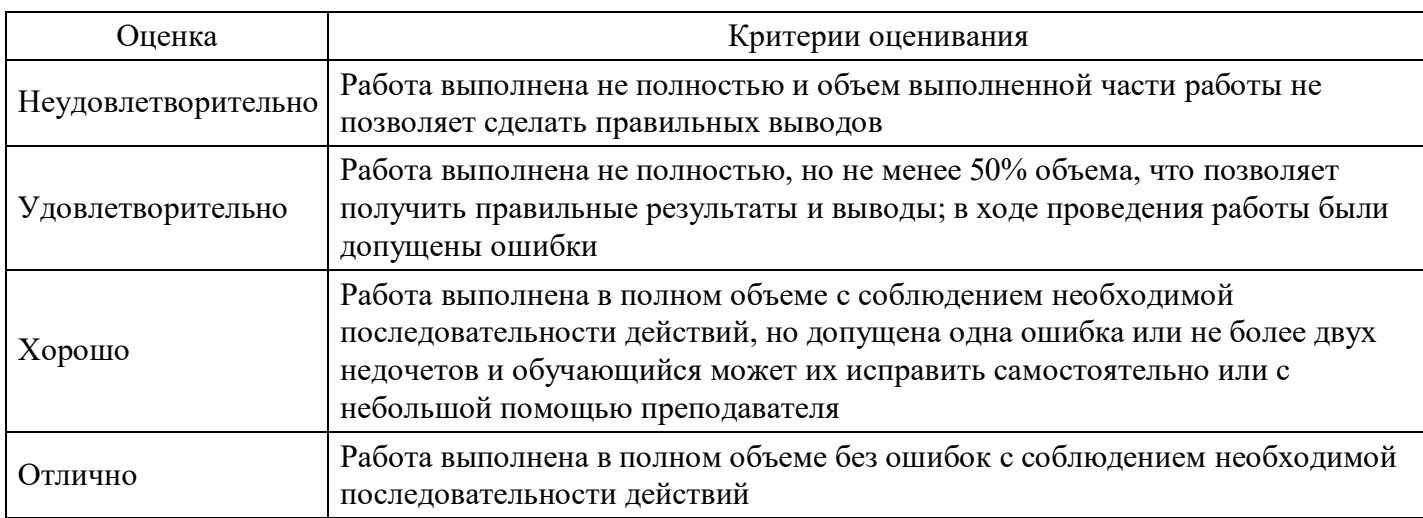

### **Вопросы для проведения промежуточной аттестации по итогам освоения дисциплины**

*Тема 1. Нормативно-правовые и технические требования к программно-аппаратным средствам защиты информации*

1. Общие положения теории информационной безопасности. Ключевые понятия программноаппаратных средств защиты информации и безопасных информационных технологий.

2. Определение места программно-аппаратных средств защиты информации в общей проблеме информационной безопасности.

3. Информационные риски и статистика угроз для информации. Понятие безопасности информации и комплекс угроз в отношении оборудования пользователя и вычислительной сети.

4. Несанкционированный доступ (НСД). Политика безопасности организации и определение субъекта, потенциально совершающего несанкционированные действия. Статьи уголовного кодекса, предусматривающие ответственность за компьютерные преступления.

### *Тема 2. Сертификация средств защиты информации*

5. Задачи и технология сертификации программно-аппаратных средств на соответствие требованиям информационной безопасности. Основные категории требований к программной и программноаппаратной реализации средств обеспечения информационной безопасности. Программноаппаратные средства защиты информации в сетях передачи данных.

6. Технические требования стандартов к программно-аппаратным средствам защиты информации.

*Тема 3. Программные средства защиты информации в LINUX*

7. Основные компоненты подсистемы защиты LINUX.

8. Файловая система – как основа подсистемы защиты. Права доступа к элементам файловой системы. Управление процессами. Создание и удаление бюджетов пользователей. Основные проблемы с безопасностью и возможные решения в UNIX-подобных системах.

### *Тема 4. Программные средства защиты информации в Windows*

9. Основные компоненты подсистемы защиты Windows.

10. Политика безопасности. Понятие домена. Особенности установления доверительных отношений. Создание и удаление бюджетов пользователей.

11. Контроль целостности информации. Имитозащита информации. Криптографические методы контроля целостности. Защита информации на машинных носителях. Защита остатков информации.

### *Тема 5. Межсетевые экраны*

12. Понятие межсетевых экранов. Их классификация. Основные примеры конфигурации защищенных сетей с использованием межсетевых экранов. Особенности существующих свободнораспространяемых программных реализаций межсетевых экранов.

13. Проблемы обеспечения безопасности при удалённом доступе. Протоколы аутентификации и идентификации пользователей в компьютерных сетях.

### *Тема 6. Программные средства защиты информации в БД*

14. Классификация моделей безопасности. Аспекты исследования моделей безопасности. Особенности применения моделей безопасности в СУБД. Дискреционные (избирательные) и мандатные полномочные) модели безопасности. БД с многоуровневой секретностью (MLS). Основные виды и причины возникновения угроз целостности СУБД, способы противодействия. 15. Организация взаимодействия СУБД и базовой ОС. Основные понятия: субъекты и объекты, группы пользователей, привилегии, роли и представления. Языковые средства разграничения доступа. Виды привилегий: привилегии безопасности и доступа. Концепция и реализация механизма ролей. Соотношение прав доступа, определяемых ОС и СУБД. Метки безопасности. Использование представлений для обеспечения конфиденциальности информации в СУБД. Подотчетность действий пользователя и аудит связанных с безопасностью событий. Регистрация действий пользователя. 16. Управление набором регистрируемых событий. Анализ регистрационной информации.

### *Тема 7. Средства защиты информации от несанкционированного доступа*

17. Применение СЗИ от НСД «Secret NET». Установка и регистрация в системе защиты. Создание учетных записей. Реализация дискреционной и мандатной моделей разграничения доступа. 18. Обеспечение замкнутости программной среды. Контроль целостности. Регистрация событий. Гарантированное удаление данных.

19. Обеспечение защищенного подключения автономного (не входящего в состав ЛВС) компьютера к ресурсам корпоративной сети. Программно-аппаратный комплекс шифрования трафика IP. Межсетевые защитные экраны. Руководящий документ, устанавливающий классификацию межсетевых экранов.

### *Тема 8. Средства защиты от вредоносного программного обеспечения*

20. Проблема обеспечения технологической безопасности программного обеспечения. Понятие о вредоносных программах. Классификация вредоносных программ по основным свойствам 21. и признакам. Классификация программ по степени опасности для защищаемой информации и компьютерной системы. Алгоритмические и программные закладки, мотивы злоумышленных 22. действий. Распространение компьютерных вирусов.

23. Спам (несанкционированные электронные письма). Классификация компьютерных вирусов. Деструктивные функции вредоносных программ. Механизмы вирусного заражения. Способы 24. выявления деструктивной активности программ. Понятие о сигнатуре вредоносного программного кода.

### *Тема 9. Защита от разрушающих программных воздействий*

25. Принцип антивирусного сканирования. Антивирусные сканеры, мониторы и сетевые фильтры. Качество антивирусной программы.

26. Защита от разрушающих программных воздействий. Защита программ от изменения и контроль целостности.

*Тема 10. Средства криптографической защиты*

27. Шифрование файлов и областей оперативной памяти, формирование и проверка электронной цифровой подписи в соответствии с российскими стандартами. Основные функции криптобиблиотек.

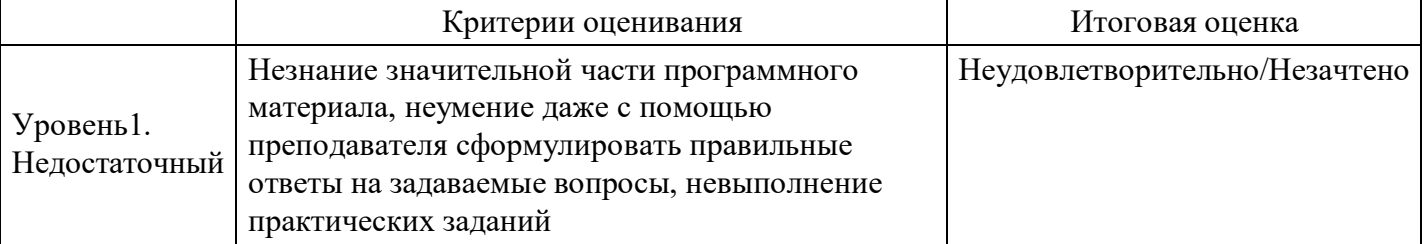

### **Уровни и критерии итоговой оценки результатов освоения дисциплины**

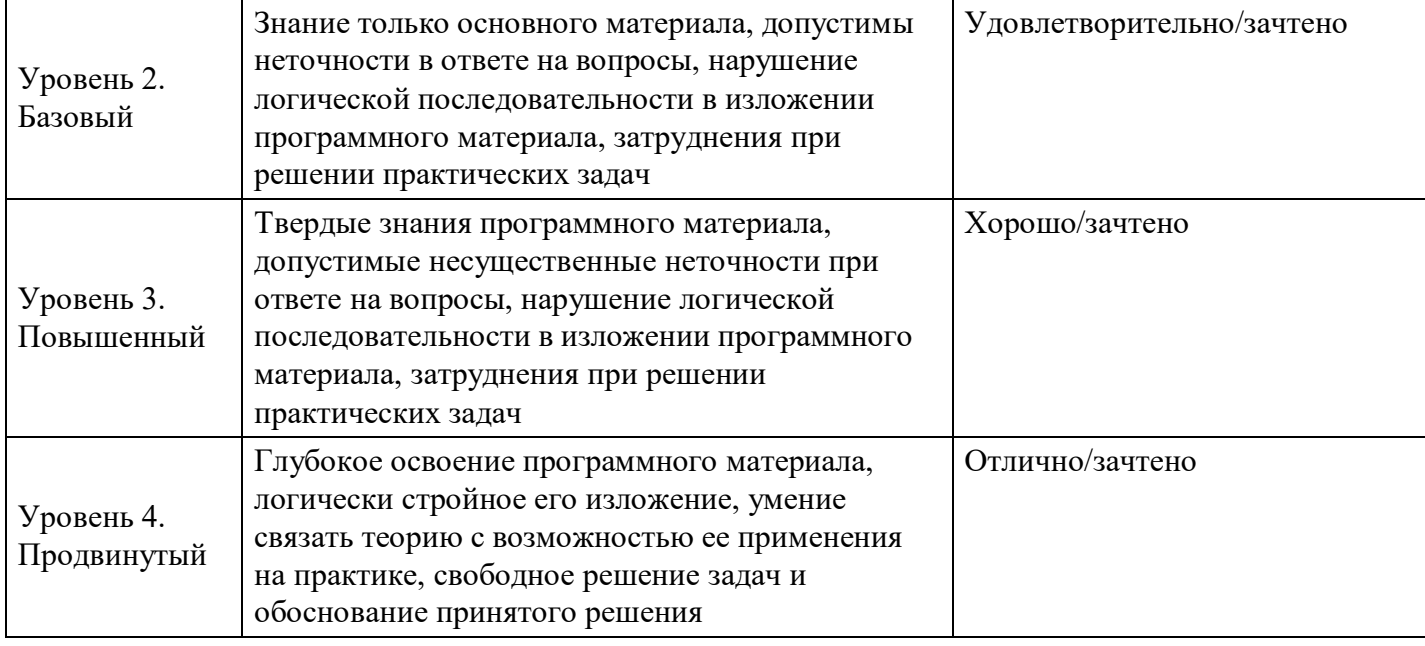

# **7. Ресурсное обеспечение дисциплины**

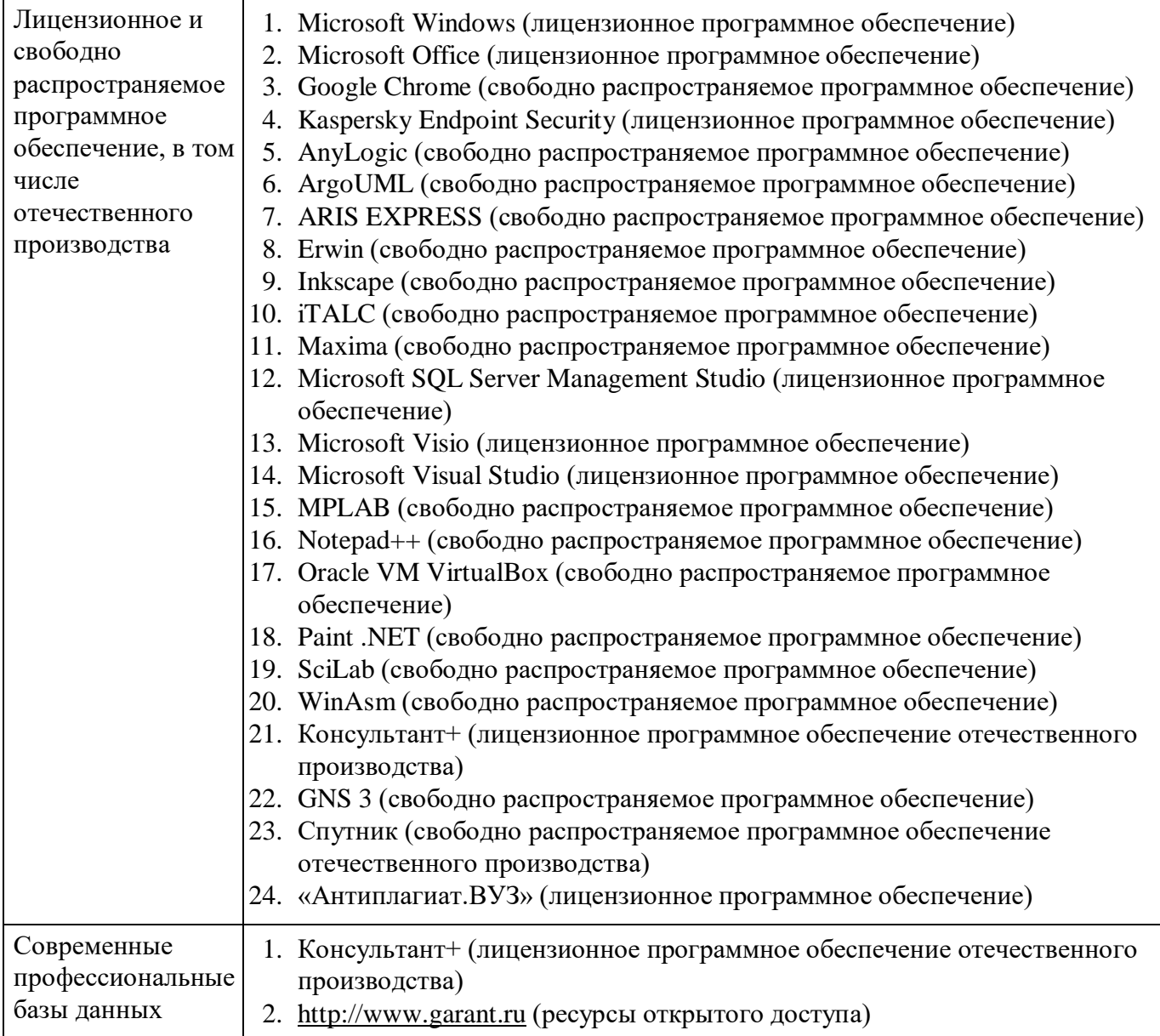

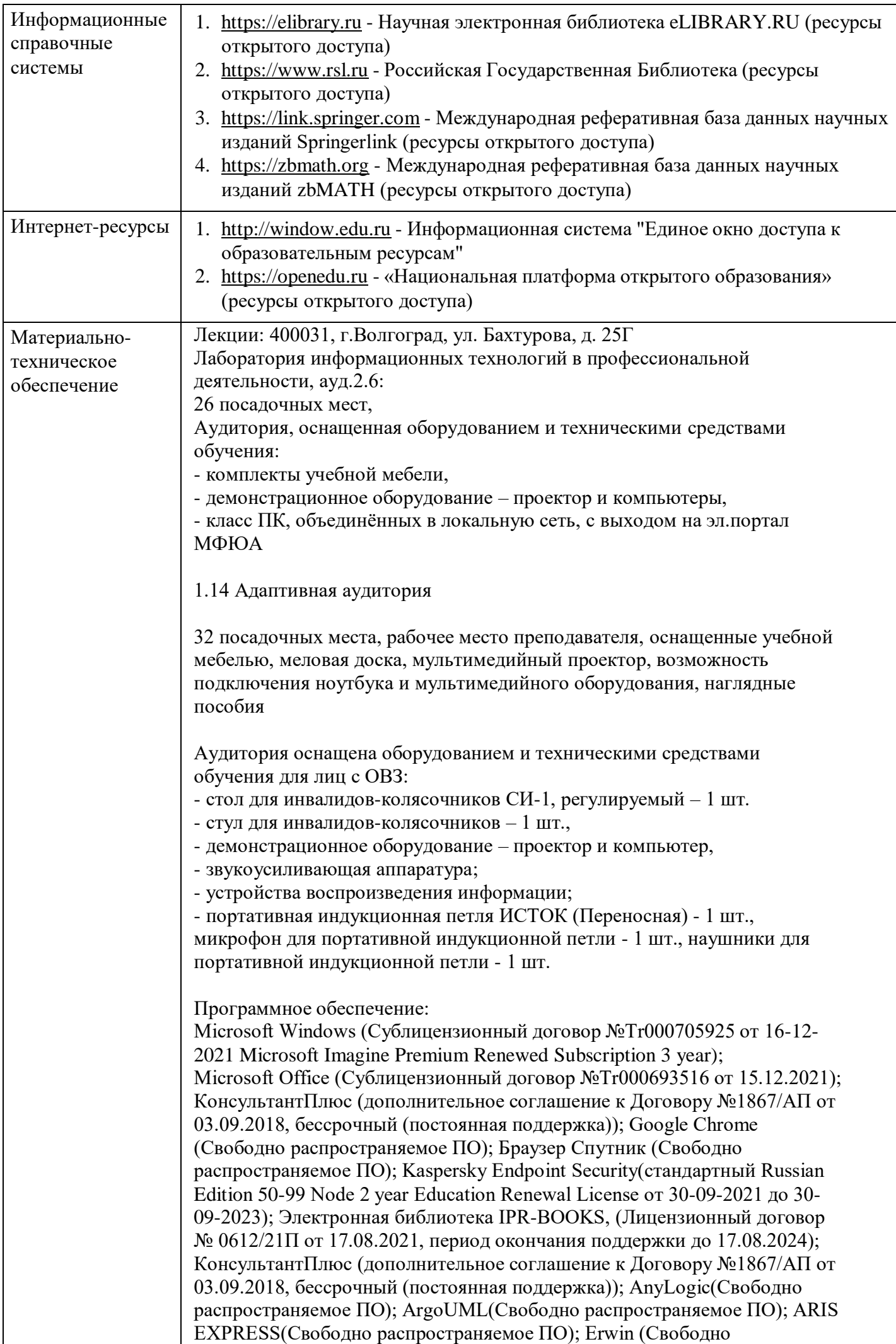

распространяемое ПО); Inkscape (Свободно распространяемое ПО); Maxima (Свободно распространяемое ПО); Microsoft SQL Server Management Studio(Свободно распространяемое ПО); MPLAB (Свободно распространяемое ПО); Notepad++ (Свободно распространяемое ПО);Oracle VM VirtualBox (Свободно распространяемое ПО); Paint .NET (Свободно распространяемое ПО); SciLab (Свободно распространяемое ПО); WinAsm (Свободно распространяемое ПО); GNS3 (Свободно распространяемое ПО)

Практические занятия (Семинары): 400031, г.Волгоград, ул. Бахтурова, д. 25Г

2.4 Кабинет информатики (компьютерный класс)

32 посадочных мест,

Аудитория, оснащенная оборудованием и техническими средствами обучения:

- комплекты учебной мебели,

- демонстрационное оборудование – проектор и компьютеры,

- класс ПК, объединённых в локальную сеть, с выходом на эл.портал МФЮА

1.14 Адаптивная аудитория

32 посадочных места, рабочее место преподавателя, оснащенные учебной мебелью, меловая доска, мультимедийный проектор, возможность подключения ноутбука и мультимедийного оборудования, наглядные пособия

Аудитория оснащена оборудованием и техническими средствами обучения для лиц с ОВЗ:

- стол для инвалидов-колясочников СИ-1, регулируемый – 1 шт.

- стул для инвалидов-колясочников – 1 шт.,

- демонстрационное оборудование – проектор и компьютер,

- звукоусиливающая аппаратура;

- устройства воспроизведения информации;

- портативная индукционная петля ИСТОК (Переносная) - 1 шт., микрофон для портативной индукционной петли - 1 шт., наушники для портативной индукционной петли - 1 шт.

Программное обеспечение:

Microsoft Windows (Сублицензионный договор №Tr000705925 от 16-12- 2021 Microsoft Imagine Premium Renewed Subscription 3 year); Microsoft Office (Сублицензионный договор №Tr000693516 от 15.12.2021); КонсультантПлюс (дополнительное соглашение к Договору №1867/АП от 03.09.2018, бессрочный (постоянная поддержка)); Google Chrome (Свободно распространяемое ПО); Браузер Спутник (Свободно распространяемое ПО); Kaspersky Endpoint Security(стандартный Russian Edition 50-99 Node 2 year Education Renewal License от 30-09-2021 до 30- 09-2023); Электронная библиотека IPR-BOOKS, (Лицензионный договор № 0612/21П от 17.08.2021, период окончания поддержки до 17.08.2024); КонсультантПлюс (дополнительное соглашение к Договору №1867/АП от 03.09.2018, бессрочный (постоянная поддержка)); AnyLogic(Свободно распространяемое ПО); ArgoUML(Свободно распространяемое ПО); ARIS EXPRESS(Свободно распространяемое ПО); Erwin (Свободно распространяемое ПО); Inkscape (Свободно распространяемое ПО); Maxima (Свободно распространяемое ПО); Microsoft SQL Server Management Studio(Свободно распространяемое ПО); MPLAB (Свободно распространяемое ПО); Notepad++ (Свободно распространяемое ПО);Oracle VM VirtualBox (Свободно распространяемое ПО); Paint .NET

(Свободно распространяемое ПО); SciLab (Свободно распространяемое ПО); WinAsm (Свободно распространяемое ПО); GNS3 (Свободно распространяемое ПО)

Промежуточная аттестация: 400031, г.Волгоград, ул. Бахтурова, д. 25Г 2.6 Учебная аудитория для проведения занятий лекционного типа, занятий семинарского типа, групповых и индивидуальных консультаций, текущего контроля и промежуточной аттестации,

26 посадочных мест,

Аудитория, оснащенная оборудованием и техническими средствами обучения:

- комплекты учебной мебели,

- демонстрационное оборудование – проектор и компьютеры,

- класс ПК, объединённых в локальную сеть, с выходом на эл.портал МФЮА

1.14 Адаптивная аудитория

32 посадочных места, рабочее место преподавателя, оснащенные учебной мебелью, меловая доска, мультимедийный проектор, возможность подключения ноутбука и мультимедийного оборудования, наглядные пособия

Аудитория оснащена оборудованием и техническими средствами обучения для лиц с ОВЗ:

- стол для инвалидов-колясочников СИ-1, регулируемый – 1 шт.

- стул для инвалидов-колясочников  $-1$  шт.,

- демонстрационное оборудование – проектор и компьютер,

- звукоусиливающая аппаратура;

- устройства воспроизведения информации;

- портативная индукционная петля ИСТОК (Переносная) - 1 шт., микрофон для портативной индукционной петли - 1 шт., наушники для портативной индукционной петли - 1 шт.

Программное обеспечение:

Microsoft Windows (Сублицензионный договор №Tr000705925 от 16-12- 2021 Microsoft Imagine Premium Renewed Subscription 3 year); Microsoft Office (Сублицензионный договор №Tr000693516 от 15.12.2021); КонсультантПлюс (дополнительное соглашение к Договору №1867/АП от 03.09.2018, бессрочный (постоянная поддержка)); Google Chrome (Свободно распространяемое ПО); Браузер Спутник (Свободно распространяемое ПО); Kaspersky Endpoint Security(стандартный Russian Edition 50-99 Node 2 year Education Renewal License от 30-09-2021 до 30- 09-2023); Электронная библиотека IPR-BOOKS, (Лицензионный договор № 0612/21П от 17.08.2021, период окончания поддержки до 17.08.2024); КонсультантПлюс (дополнительное соглашение к Договору №1867/АП от 03.09.2018, бессрочный (постоянная поддержка)); AnyLogic(Свободно распространяемое ПО); ArgoUML(Свободно распространяемое ПО); ARIS EXPRESS(Свободно распространяемое ПО); Erwin (Свободно распространяемое ПО); Inkscape (Свободно распространяемое ПО); Maxima (Свободно распространяемое ПО); Microsoft SQL Server Management Studio(Свободно распространяемое ПО); MPLAB (Свободно распространяемое ПО); Notepad++ (Свободно распространяемое ПО);Oracle VM VirtualBox (Свободно распространяемое ПО); Paint .NET (Свободно распространяемое ПО); SciLab (Свободно распространяемое ПО); WinAsm (Свободно распространяемое ПО); GNS3 (Свободно распространяемое ПО)

Помещение для самостоятельной работы студентов,

аудитория 2.4 ул. Бахтурова, д. 25Г Зал электронной информации информационно-библиотечного комплекса 32 посадочных мест, Аудитория оснащенная оборудованием и техническими средствами обучения: - комплекты учебной мебели, - демонстрационное оборудование – проектор и компьютеры, - класс ПК, объединённых в локальную сеть, с выходом на эл.портал МФЮА 1.14 Адаптивная аудитория 32 посадочных места, рабочее место преподавателя, оснащенные учебной мебелью, меловая доска, мультимедийный проектор, возможность подключения ноутбука и мультимедийного оборудования, наглядные пособия Аудитория оснащена оборудованием и техническими средствами обучения для лиц с ОВЗ: - стол для инвалидов-колясочников СИ-1, регулируемый – 1 шт. - стул для инвалидов-колясочников – 1 шт., - демонстрационное оборудование – проектор и компьютер, - звукоусиливающая аппаратура; - устройства воспроизведения информации; - портативная индукционная петля ИСТОК (Переносная) - 1 шт., микрофон для портативной индукционной петли - 1 шт., наушники для портативной индукционной петли - 1 шт. Программное обеспечение: Microsoft Windows (Сублицензионный договор №Tr000705925 от 16-12- 2021 Microsoft Imagine Premium Renewed Subscription 3 year); Microsoft Office (Сублицензионный договор №Tr000693516 от 15.12.2021); КонсультантПлюс (дополнительное соглашение к Договору №1867/АП от 03.09.2018, бессрочный (постоянная поддержка)); Google Chrome (Свободно распространяемое ПО); Браузер Спутник (Свободно распространяемое ПО); Kaspersky Endpoint Security(стандартный Russian Edition 50-99 Node 2 year Education Renewal License от 30-09-2021 до 30- 09-2023); Электронная библиотека IPR-BOOKS, (Лицензионный договор № 0612/21П от 17.08.2021, период окончания поддержки до 17.08.2024); AnyLogic(Свободно распространяемое ПО); ArgoUML(Свободно распространяемое ПО); ARIS EXPRESS(Свободно распространяемое ПО); Erwin (Свободно распространяемое ПО); Inkscape (Свободно распространяемое ПО); Maxima (Свободно распространяемое ПО); Microsoft SQL Server Management Studio(Свободно распространяемое ПО); MPLAB (Свободно распространяемое ПО); Notepad++ (Свободно распространяемое ПО);Oracle VM VirtualBox (Свободно распространяемое ПО); Paint .NET (Свободно распространяемое ПО); SciLab (Свободно распространяемое ПО); WinAsm (Свободно распространяемое ПО); GNS3 (Свободно распространяемое ПО) Помещение для самостоятельной работы студентов, Читальный зал информационно-библиотечного аудитория 1.6А, 156 посадочных мест, оснащенных учебной мебелью с доступом в интернет. 1.14 Адаптивная аудитория

32 посадочных места, рабочее место преподавателя, оснащенные учебной

мебелью, меловая доска, мультимедийный проектор, возможность подключения ноутбука и мультимедийного оборудования, наглядные пособия Аудитория оснащена оборудованием и техническими средствами обучения для лиц с ОВЗ: - стол для инвалидов-колясочников СИ-1, регулируемый – 1 шт. - стул для инвалидов-колясочников – 1 шт., - демонстрационное оборудование – проектор и компьютер, - звукоусиливающая аппаратура; - устройства воспроизведения информации; - портативная индукционная петля ИСТОК (Переносная) - 1 шт., микрофон для портативной индукционной петли - 1 шт., наушники для портативной индукционной петли - 1 шт. Программное обеспечение: Microsoft Windows (Сублицензионный договор №Tr000693516 от 15.12.2021 Microsoft Imagine Premium Renewed Subscription 3 year); Microsoft Office (Сублицензионный договор №Tr000693516 от 15.12.2021); КонсультантПлюс (дополнительное соглашение к Договору №1867/АП от 03.09.2018, бессрочный (постоянная поддержка)); Google Chrome (Свободно распространяемое ПО); Браузер Спутник (Свободно распространяемое ПО); Kaspersky Endpoint Security (стандартный Russian Edition 50-99 Node 2 year Education Renewal License от 30-09-2021 до 30- 09-2023); Электронная библиотека IPR-BOOKS, (Лицензионный договор № 0612/21П от 17.08.2021, период окончания поддержки до 17.08.2024). Помещение для самостоятельной работы студентов, аудитория 2.6, 26 посадочных мест, Аудитория оснащенная оборудованием и техническими средствами обучения: - комплекты учебной мебели, - демонстрационное оборудование – проектор и компьютеры, - класс ПК, объединённых в локальную сеть, с выходом на эл.портал МФЮА 1.14 Адаптивная аудитория 32 посадочных места, рабочее место преподавателя, оснащенные учебной мебелью, меловая доска, мультимедийный проектор, возможность подключения ноутбука и мультимедийного оборудования, наглядные пособия Аудитория оснащена оборудованием и техническими средствами обучения для лиц с ОВЗ: - стол для инвалидов-колясочников СИ-1, регулируемый – 1 шт. - стул для инвалидов-колясочников – 1 шт., - демонстрационное оборудование – проектор и компьютер, - звукоусиливающая аппаратура; - устройства воспроизведения информации; - портативная индукционная петля ИСТОК (Переносная) - 1 шт., микрофон для портативной индукционной петли - 1 шт., наушники для портативной индукционной петли - 1 шт. Программное обеспечение: Microsoft Windows (Сублицензионный договор №Tr000705925 от 16-12- 2021 Microsoft Imagine Premium Renewed Subscription 3 year); Microsoft Office (Сублицензионный договор №Tr000693516 от 15.12.2021); КонсультантПлюс (дополнительное соглашение к Договору №1867/АП от 03.09.2018, бессрочный (постоянная поддержка)); Google Chrome

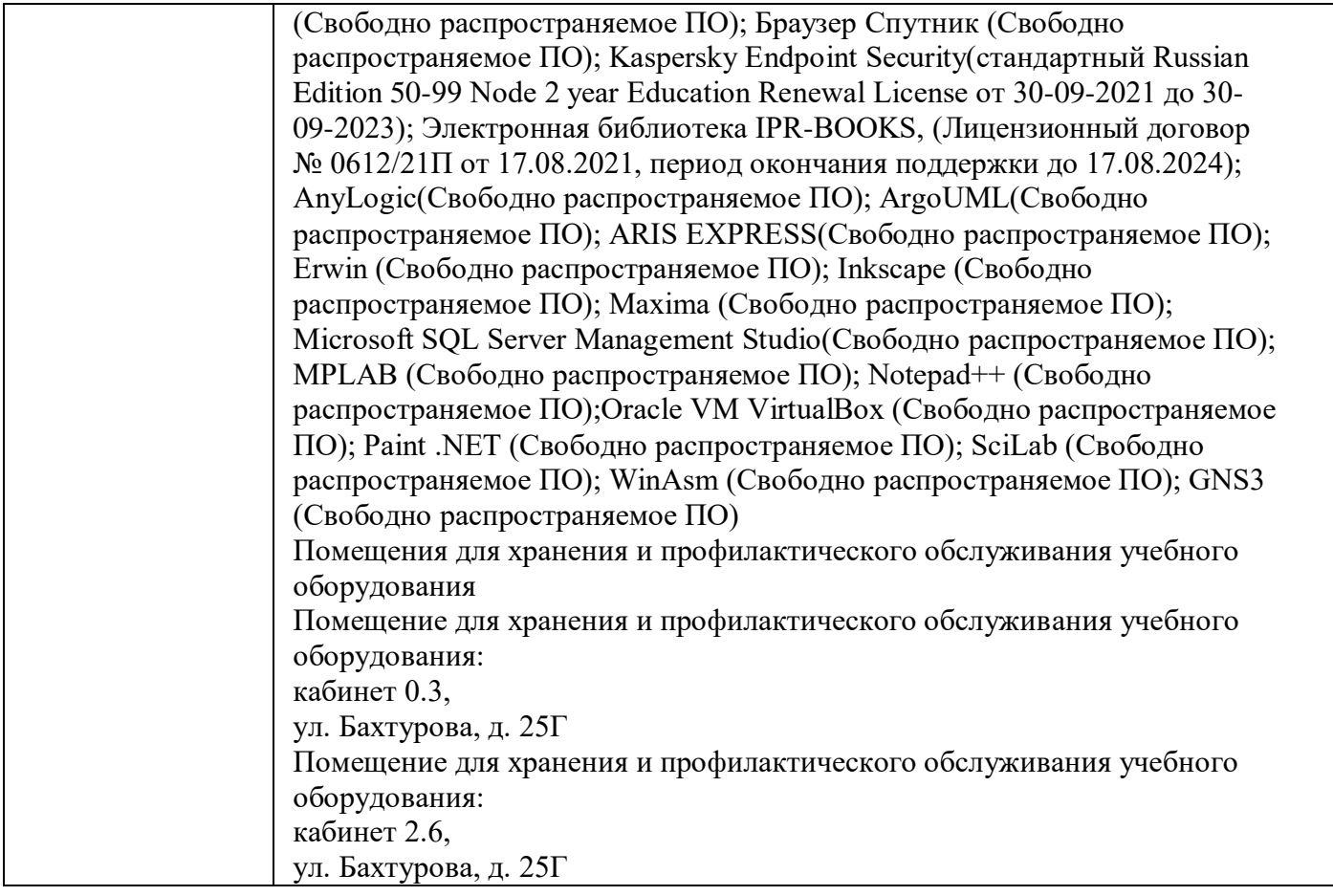

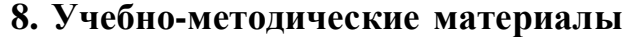

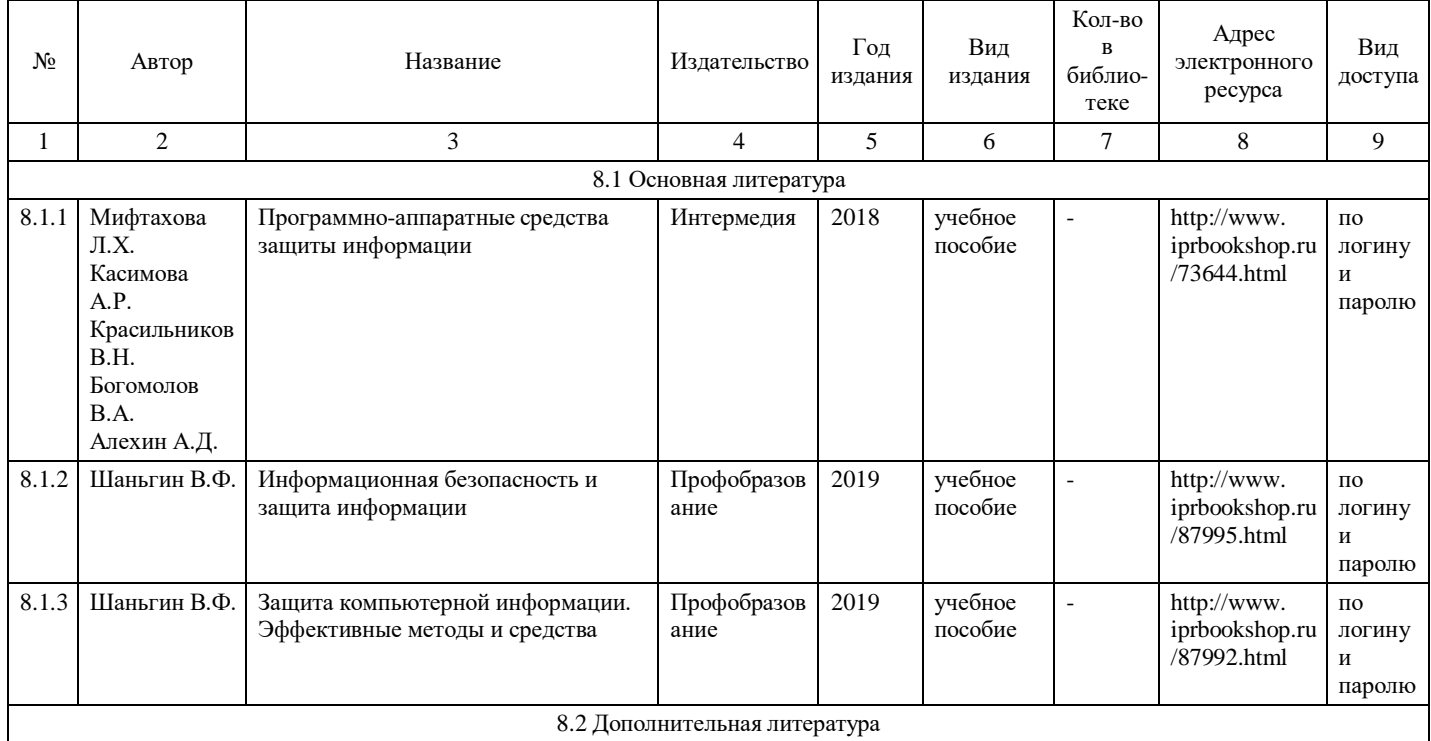

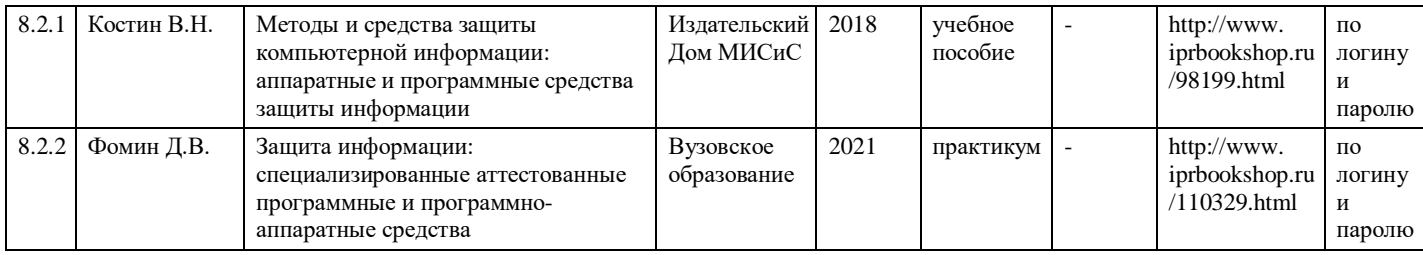

# **9. Особенности организации образовательной деятельности для лиц с ограниченными возможностями здоровья**

В МФЮА созданы специальные условия для получения высшего образования по образовательным программам обучающимися с ограниченными возможностями здоровья (ОВЗ).

Для перемещения инвалидов и лиц с ограниченными возможностями здоровья в МФЮА созданы специальные условия для беспрепятственного доступа в учебные помещения и другие помещения, а также их пребывания в указанных помещениях с учетом особенностей психофизического развития, индивидуальных возможностей и состояния здоровья таких обучающихся.

При получении образования обучающимся с ограниченными возможностями здоровья при необходимости предоставляются бесплатно специальные учебники и учебные пособия, иная учебная литература. Также имеется возможность предоставления услуг ассистента, оказывающего обучающимся с ограниченными возможностями здоровья необходимую техническую помощь, в том числе услуг сурдопереводчиков и тифлосурдопереводчиков.

Получение доступного и качественного высшего образования лицами с ограниченными возможностями здоровья обеспечено путем создания в университете комплекса необходимых условий обучения для данной категории обучающихся. Информация о специальных условиях, созданных для обучающихся с ограниченными возможностями здоровья, размещена на сайте университета [\(http://www.mfua.ru/sveden/objects/#objects\).](http://www.mfua.ru/sveden/objects/#objects))

Для обучения инвалидов и лиц с ОВЗ, имеющих нарушения опорно-двигательного аппарата обеспечиваются и совершенствуются материально-технические условия беспрепятственного доступа в учебные помещения, столовую, туалетные, другие помещения, условия их пребывания в указанных помещениях (наличие пандусов, поручней, расширенных дверных проемов и др.).

Для адаптации к восприятию обучающимися инвалидами и лицами с ОВЗ с нарушенным слухом справочного, учебного материала, предусмотренного образовательной программой по выбранным направлениям подготовки, обеспечиваются следующие условия:

для лучшей ориентации в аудитории, применяются сигналы, оповещающие о начале и конце занятия (слово «звонок» пишется на доске);

внимание слабослышащего обучающегося привлекается педагогом жестом (на плечо кладется рука, осуществляется нерезкое похлопывание);

разговаривая с обучающимся, педагог смотрит на него, говорит ясно, короткими предложениями, обеспечивая возможность чтения по губам.

Компенсация затруднений речевого и интеллектуального развития слабослышащих инвалидов и лиц с ОВЗ проводится за счет:

- использования схем, диаграмм, рисунков, компьютерных презентаций с гиперссылками, комментирующими отдельные компоненты изображения;
- регулярного применения упражнений на графическое выделение существенных признаков предметов и явлений;

обеспечения возможности для обучающегося получить адресную консультацию по электронной почте по мере необходимости.

Для адаптации к восприятию инвалидами и лицами с ОВЗ с нарушениями зрения справочного, учебного, просветительского материала, предусмотренного образовательной программой МФЮА по выбранной специальности, обеспечиваются следующие условия:

ведется адаптация официального сайта в сети Интернет с учетом особых потребностей инвалидов по зрению, обеспечивается наличие крупношрифтовой справочной информации о расписании учебных

занятий;

в начале учебного года обучающиеся несколько раз проводятся по зданию МФЮА для запоминания месторасположения кабинетов, помещений, которыми они будут пользоваться;

педагог, его собеседники, присутствующие представляются обучающимся, каждый раз называется тот, к кому педагог обращается;

действия, жесты, перемещения педагога коротко и ясно комментируются;

печатная информация предоставляется крупным шрифтом (от 18 пунктов), тотально озвучивается; обеспечивается необходимый уровень освещенности помещений;

предоставляется возможность использовать компьютеры во время занятий и право записи объяснения на диктофон (по желанию обучающегося).

Форма проведения текущей и промежуточной аттестации для обучающихся с ОВЗ определяется преподавателем в соответствии с учебным планом. При необходимости обучающемуся с ОВЗ с учетом его индивидуальных психофизических особенностей дается возможность пройти промежуточную аттестацию устно, письменно на бумаге, письменно на компьютере, в форме тестирования и т.п., либо предоставляется дополнительное время для подготовки ответа.

Год начала подготовки студентов - 2021